Order this document by AN1227/D Rev. 1.0

# **AN1227**

# Using 9346 Series Serial EEPROMs with 6805 Series Microcontrollers

By William G. Grim

#### **Abstract**

This application note describes how the HC05 Family of microcontrollers (MCU) can be used with 93 x 6 series serial electrically erasable programmable read-only memories (EEPROMs). The MCUs are made by various manufacturers such as National Semiconductor, SGS Thompson, Catalyst, and Microchip. This series includes serial EEPROMs whose base numbers are 9346, 9347, 9356, 9357, 9366, 9367, 32C101, and 33C102. These EEPROMs are based on a loose standard; however, commands to initiate the basic functions are identical. This application note also can be helpful using I<sup>2</sup>C EEPROMs when they are used in conjunction with the Freescale application note *Interfacing the MC68HC05C5 SIOP to an I<sup>2</sup> C Peripheral* (AN1066/D) by Naji Naufel.

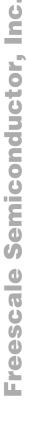

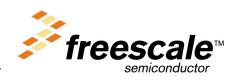

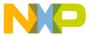

#### Introduction

Serial EEPROMs have become an inexpensive way to maintain small amounts of non-volatile data in microcontroller systems during power off. They commonly come in 1-K (128 x 8), 2-K (256 x 8), and 4-K (512 x 8) sizes. Unlike flash memory chips, they do not take special voltages, but on average they do require 4 milliseconds (ms) to execute each wordwrite operation.

Several series of serial EEPROMs are available. This application note describes a method to use 9346 series serial EEPROMs with HC05 Family microcontrollers. The 9346 series uses a serial 3-wire interface. Along with chip select (CS), the three communications wires are clock (CLK), data out (DO), and data in (DI).

In this application note, all seven basic 9346 commands are described in **Table 2** and source code is included in **Appendix H**, **Appendix I**, and **Appendix J**. These seven commands are erase enable (EWEN), erase disable (EWDS), write (WRITE), erase all (ERAL), write all (WRAL), erase a memory location (ERASE), and read a memory location (READ).

Different software algorithms that use serial EEPROMs are included. The first method uses polling and ordinary input/output (I/O) lines. The second method uses the serial peripheral interface (SPI) and polls it for status. The third method also uses the SPI communications port, but obtains status by using the SPI interrupt.

The first method of polling port pins requires four I/O lines; three of them can be shared with other peripherals. Three memory locations are also used. These locations can be shared by other tasks, also. This is a more appropriate implementation when reading and writing the EEPROM occurs infrequently or when a low-cost member of the HC05 Family is used.

The second implementation differs from the first because it uses the SPI and polls it for status. All of the bit shifting done in software in the first application is done by the SPI hardware in the second method.

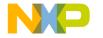

Application Note Available EEPROM Options

The third implementation uses the SPI and the SPI interrupt to save processing time during WRITE. This is an appropriate approach when writing occurs frequently or when the processor cannot be occupied in a loop for the 4-ms interval required for each byte write.

Because differences exist among vendors, options to look for in 9346 series EEPROMs are described in the following section. The included source code in **Appendix H**, **Appendix I**, and **Appendix J** contains assembler switches to handle the various types of 9346 EEPROMs.

This application has been tested with EEPROMs made by Microchip, National Semiconductor, SGS Thompson, and ICT. The test used an M68HC05EVM evaluation module with an MC68HC705C8P C8-resident processor that was assembled using the P&E assembler, IASM05.

### **Available EEPROM Options**

As of this writing, four base numbers of 9346 series EEPROMs exist representing four different sizes. Most manufacturers also offer versions that are autosequencing and autoerase. Packages typically are 8-pin dual-in-line packages (DIPs) or small outline integrated circuits (SOICs).

The oldest member of the 93 x 6 series is the 9306 EEPROM, which is not supported by this application note. The 9346 EEPROM has a 1-Kbit capacity, the 9356 EEPROM has a 2-Kbit capacity, and the 9366 EEPROM has a 4-Kbit capacity. Minor differences exist in the programming of these EEPROMs. The only direct replacement is a 9366 EEPROM for a 9356 EEPROM.

Older EEPROMs required erasure of each memory location before rewriting. Those that do not require erasure are autoerase EEPROMs, which can be programmed more quickly.

EEPROMs are now available in 3-volt versions and are ideal for applications that require memory retention during battery changes. Three-volt and 5-volt versions program in the same way.

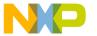

# **Modes of EEPROM Operation**

Serial EEPROMs have two formats and seven basic commands. EEPROMs can operate in an 8- or 16-bit format. This format is configured either by connecting the ORG pin to  $V_{CC}$  for a 16-bit format or by connecting the ORG pin to  $V_{SS}$  for an 8-bit format. Another option is to order the EEPROM from the factory preconfigured to the desired format. In the latter case, the ORG pin is not used.

**Table 1** describes the seven EEPROM commands: erase enable (EWEN), erase disable (EWDS), write (WRITE), erase all (ERAL), write all (WRAL), erase a memory location (ERASE), and read a memory location (READ).

If an EEPROM is autosequencing, subsequent bits beyond the addressed cell will be read as long as the EEPROM is selected and clocks continue. EWEN, EWDS, and READ have no ready cycle. The EEPROM is ready for a new command immediately after any of these commands are executed. WRITE, WRAL, ERASE, and ERAL require that the EEPROM is opened by an EWEN operation and not subsequently closed by an EWDS operation. Although writing and erasing commands are limited by the writing cycle time, the time taken to read is limited only by microprocessor clock speed or the 1-MHz maximum EEPROM clock speed.

**Table 1. Serial EEPROM Commands** 

| Commands | Function              | Description                                                                                                    |
|----------|-----------------------|----------------------------------------------------------------------------------------------------|
| EWEN     | Erase write enable    | Opens the EEPROM for writing or erasure                                                                             |
| EWDS     | Erase write disable   | Write protects the EEPROM (power-on default)                                                                        |
| WRITE    | Writes a byte or word | Writes a byte in 8-bit format or word in 16-bit format to a speci c memory location; this takes about 4 ms per word |
| WRAL     | Write all             | Writes the same byte or word to all EEPROM locations; this takes about 30 ms.                                       |
| ERASE    | Erases a location     | Erases the addressed memory location; this takes about 4 ms                                                         |
| ERAL     | Erase all             | Erases the entire EEPROM; this takes about 15 ms                                                                    |
| READ     | Reads addressed cell  | Reads the addressed memory location                                                                                 |

AN1227 - Rev.1.0

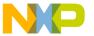

Application Note Hardware Description

### **Hardware Description**

Two schematics, Figure 1 and Figure 2, show the hardware configurations used to test the attached source code in Appendix H, Appendix I, and Appendix J. An MC68HC05EVM was used to test both designs with an HC705C8P resident processor. Any Freescale MCU or development system that can execute SPI code or I/O code can be used to test the design.

Appendix H (POL9346.asm) is used with Figure 2.

**Appendix I** and **Appendix J** (SPIP9346.asm and SPI9346.asm) are used with **Figure 1**.

The switch is for switching the EEPROM between 8- and 16-bit formats. In actual applications, the switch is replaced by a hard wire jumper to configure the EEPROM permanently for 8- or 16-bit operation.

In the polling application, ordinary I/O lines are used. Port A bit 0 and port C bits 5 and 6 are outputs. Port C bit 7 is an input. When port A bit 0 is low, the other ports are available for other services.

In the SPI application, the SPI is configured as a master. The SPI handles all communications with the EEPROM. Port A bit 5 handles chip select. When the EEPROM is not selected, the SPI is available for other services.

Port A bit 4 is used to keep the SS line in its inactive high state.

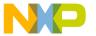

### **Source Code Description**

The source code in **Appendix H**, **Appendix I**, and **Appendix J** was developed using the P&E assembler and a Freescale M68HC05EVM with a C8-resident processor. The EEPROM erased state is \$FF. The software will invert all reads and writes to the EEPROM device. In other words, when writing \$00 to the EEPROM, the software automatically will invert \$00 to \$FF before writing to the device.

The maximum clock frequency of the EEPROM is 1 MHz. For HC05 bus clock frequencies above 2 MHz, the CLOCK, EESEND, and RECEIVE subroutines that are used need to be adjusted with NOP commands or the SPI baud rate must be kept below 1 MHz.

Source code was developed to work with 9346 EEPROMs in an 8-bit configuration and 9346, 9356, and 9366 EEPROMs in the 16-bit configuration. Source code can handle newer EEPROMs that can erase the previous data automatically and those that can sequence to the next EEPROM memory location automatically.

To adapt the source code to a particular EEPROM and configuration, SET the configuration used, SETNOT the others, and assemble.

Table 2 shows how to handle the software switches.

**Table 2. Software Switch Options** 

| SWITCH     | SWITCH OFF (#SETNOT)                                                                     | SWITCH ON (#SET)                                                                                                    |
|------------|------------------------------------------------------------------------------------------|----------------------------------------------------------------------------------------------------|
| 9346FORM8  | One of the other FORM switches may be used.                                              | Use with 9346 EEPROMS con gured for bytes of data (ORG pin tied to V <sub>SS</sub> )                                                                                       |
| 9346FORM16 | One of the other FORM switches may be used.                                              | Use with 9346 EEPROMS con gured for words of data (ORG pin tied to V <sub>CC</sub> )                                                                                       |
| 9356FORM16 | One of the other FORM switches may be used.                                              | Use with 9356 EEPROMS con gured for words of data (ORG pin tied to V <sub>CC</sub> )                                                                                       |
| 9366FORM16 | One of the other FORM switches may be used.                                              | Use with 9366 EEPROMS con gured for words of data (ORG pin tied to V <sub>CC</sub> )                                                                                       |
| AUTOERASE  | The software will erase an EEPROM location before writing data to it.                    | The software will NOT erase an EEPROM location before writing data to it                                                                                                   |
| AUTOSEQ    | In block READs, the software sends an address to the EEPROM for each address to be read. | In block READs, the software sends an address to the EEPROM only once for the rst address to be read. The EEPR OM automatically sequences to the next location to be read. |

AN1227 - Rev.1.0

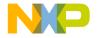

Application Note Source Code Description

First Application:
Appendix H I/O
Polling to EEPROM
Application
Source

In the polling application, I/O lines are toggled by software to send the clocks, chip-selects, and data. Addresses are sent using the EESEND subroutine. Clocks are sent using a multi-entry CLOCK# routine. The read routines call a RECEIVE routine. RECEIVE uses the characteristic of the BRSET command, which copies the bit tested to the carry.

The first routine, WAIT, contains the loop where the microcontroller waits during writing and erasure until the EEPROM write cycle finishes.

#### Reading or writing:

- Load location ee\_start with the address where the block will start in the EEPROM. It is an EEPROM address.
- Load location mem\_start with the address where the block will start in the HC05 memory space.
- Load location stor\_len with the length in bytes of the block to be read or written.
- 4. Call the subroutine READ (or AUTORD) or WRITE.

To execute an ERASE command, perform these steps:

- 1. Load the accumulator with the address to be erased in the EEPROM. It is an EEPROM address.
- Call the ERASE routine jsr ERASE.

To execute a WRAL command, perform the following steps:

- 1. Load the accumulator with the immediate value to be written to every byte of the EEPROM.
- 2. If the EEPROM is configured to read and write words, load the X register with the least significant byte of the word to be written. The value in the accumulator will be written to the most significant byte.
- 3. Call the WRAL routine jsr WRAL.

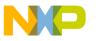

### **Application Note**

To execute an ERAL command, just call the ERAL routine jsr ERAL.

In the source code printouts in **Appendix H**, **Appendix I**, and **Appendix J**, calling examples are given under the area labeled START – Sample calling of routines.

- For reading, start at STARTRD
- For writing, start at STARTWR
- For erasing location 5, start at STARTERSE
- To write a \$A5 or \$A5C3 to every memory location in the EEPROM, start at STARTWRL

Second
Application:
Appendix I SPI
Polling to EEPROM
Application
Source

In the SPI polling application, all CLOCK# routines have been eliminated and replaced with the SPI, which eliminates the need for them. The RECEIVE routine is merged into the EESEND routine. The WAIT and EESEND routines are changed to read and write the SPI by polling it for its condition. Clocks and data are shifted in and out by the special circuitry of the SPI.

The SPI polling application is used in a manner identical to the preceding I/O polling application.

Third Application: Appendix J SPI to EEPROM Using Interrupt Application Source In the SPI application, the WAIT routine is eliminated entirely and the SPI periodically interrupts to check the EEPROM ready status. For reading, the SPI is polled exactly like the second application. Clocks and data are shifted in and out by the special circuitry of the SPI.

The SPI interrupt-driven application uses four memory locations. A WRBLOCK macro has been written to make writing blocks to EEPROM easier. The reader is left to write macros for the other functions.

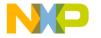

Application Note Source Code Description

To execute a READ or WRITE command, perform these steps:

- Execute the CK\_CLR subroutine, jsr CK\_CLR. This will not allow the READ to proceed until any pending WRITE, WRAL, ERASE, or ERAL finishes.
- Load location ee\_start with the address where the block will start in EEPROM. It is an EEPROM address.
- Load location mem\_start with the address where the block will start in the HC05 memory space.
- 4. Load location stor\_len with the length in bytes of the block to be read or written.
- 5. Call the READ, AUTORD, or WRITE subroutine.

To execute an ERASE command, perform these steps:

- Execute the CK\_CLR subroutine, jsr CK\_CLR. This will not allow the READ to proceed until any pending WRITE, WRAL, ERASE, or ERAL finishes.
- 2. Load location ee\_start with the address where the block to be erased will start in EEPROM. It is an EEPROM address.
- Load location stor\_len with the length in bytes of the block to be erased.
- 4. Call the ERASE routine jsr ERASE.

To execute a WRAL command, perform these steps:

- Load the accumulator with the immediate value to be written to every byte of the EEPROM. If the EEPROM is configured to read and write words, the value in the accumulator will be written to the more significant byte.
- Execute the CK\_CLR subroutine, jsr CK\_CLR. This subroutine will not allow the WRAL to proceed until any pending WRITE, WRAL, ERASE, or ERAL finishes.
- 3. Call the WRAL routine jsr WRAL.

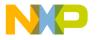

### **Application Note**

To execute an ERAL command, perform these steps:

- Execute the CK\_CLR subroutine, jsr CK\_CLR. This will not allow the WRAL to proceed until any pending WRITE, WRAL, ERASE, or ERAL finishes.
- 2. Call the ERAL routine jsr ERAL.

In the source code printouts in Appendix H, Appendix I, and Appendix J, calling examples are given under the area labeled START – Sample calling of routines.

- For reading, start at STARTRD.
- For writing, start at STARTWR.
- For erasing locations 5, 6, and 7, start at STARTERSE.
- To write a \$A5 or \$A5C3 to every memory location in the EEPROM, start at STARTWRL.

#### **Common Problems**

The most common EEPROM problem is that it will not be accessible after writing or erasing.

This list describes additional EEPROM problems:

- Not erasing an EEPROM that does not have the autoerase feature. Most EEPROMs now have autoerase; however, some older designs do not have this feature. SETNOT the autoerase switch and re-assemble.
- Interference in the WRITE command by another task, such as a task that shares the SPI or I/O lines. For the EEPROM to respond properly to a command, that command must be received in the correct order of bits. Delays are allowable, but stray bits are not.

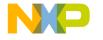

Application Note Common Problems

- 3. Not having the correct assembler switches set, such as programming a 9346 EEPROM as a 9356 EEPROM. A 9346 EEPROM requires a different number of clocks than the 9356 and 9366 EEPROMs. Form 8 and form 16 configurations take different numbers of clocks, also. If the number is not right, the EEPROM will not come ready.
- 4. Some EEPROMs have a ready-disable mode triggered by writing a high to the DI line when selected. Avoid this operation.
- 5. Some EEPROMs, such as the SGS Thompson version of the EEPROMs, do not support ERASE or ERAL. Because these EEPROMs are autoerase, this function is never needed. Any attempt to write an ERASE or ERAL command to these EEPROMs will cause them to not come ready.
- After a WRITE, ERAL, or WRAL instruction is sent, an inquiry of status is required. This is done merely by reselecting the EEPROM. The software does this in the WAIT routine.

Another problem is caused by interrupts. Interrupt problems are described in the following list:

- Interrupts can change memory locations during block writes. The
  result can be an inconsistent collection of values saved to
  EEPROM. When the values are read back, the HC05 program
  may crash. Be careful with interrupts, especially during write
  operations. EEPROMs can take up to 15 ms to write a large block
  of data, a long time on a microcontroller scale.
- 2. A similar but potentially more damaging problem is the one created by powering down during a write cycle. A designer might have shipped a product only to find that this problem occurs on rare occasions. This problem can be more easily solved than the interrupt problem cited above by making two copies, each with an age tag. This task may seem wasteful, but it will ensure that at least one usable copy will be available for the next power-up, if the other copy was in the process of updating.

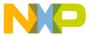

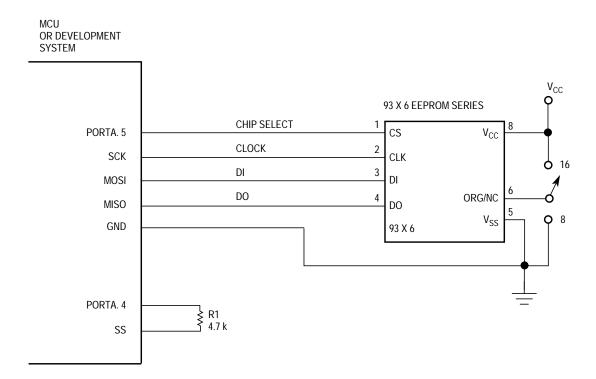

Figure 1. SPI to EEPROM Connection

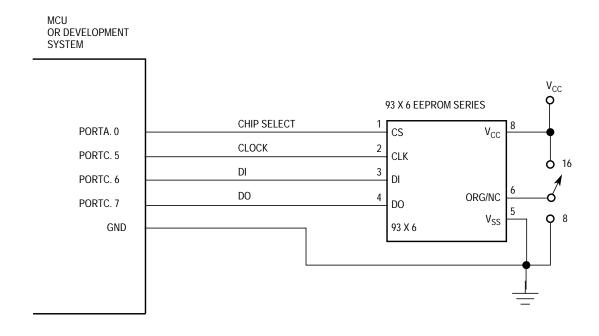

Figure 2. I/O Lines to EEPROM Schematic

AN1227 - Rev.1.0

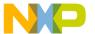

Application Note Appendix A — READ Application Flowchart

# Appendix A — READ Application Flowchart

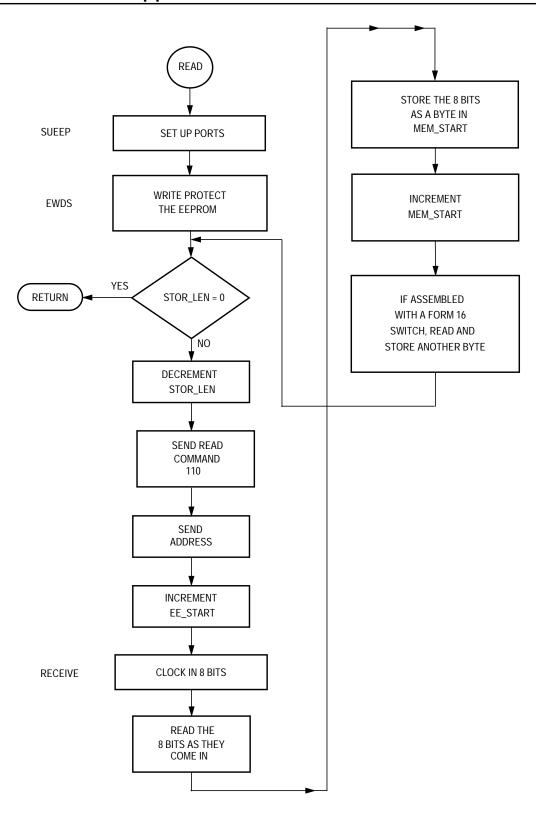

AN1227 - Rev.1.0

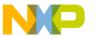

# Appendix B — Application Calling Reading or Writing Flowchart

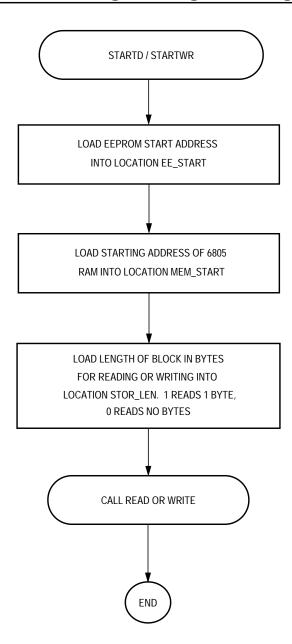

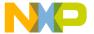

Application Note Appendix C — I/O and SPI Polling Application Flowchart

# Appendix C — I/O and SPI Polling Application Flowchart

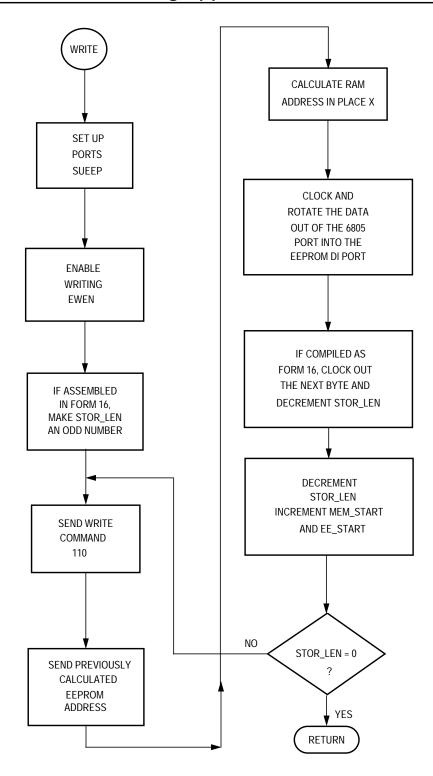

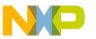

# Appendix D — SPI Interrupt WRITE Application Flowchart

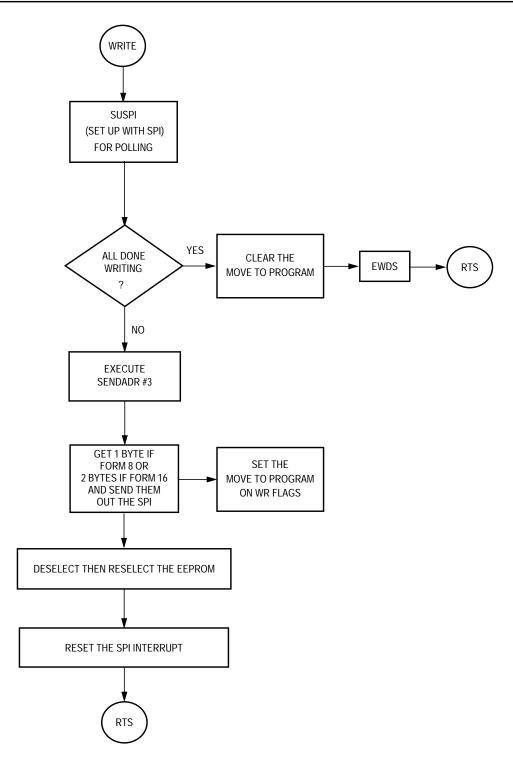

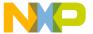

Application Note Appendix E — SPI Interrupt ERASE Application Flowchart

# Appendix E — SPI Interrupt ERASE Application Flowchart

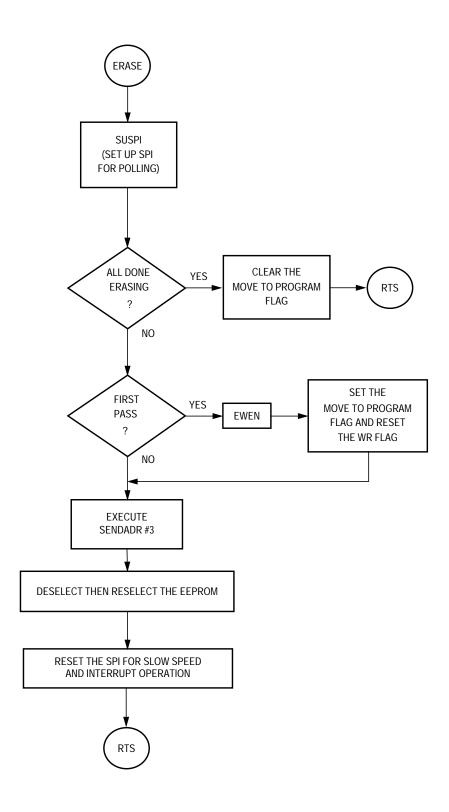

AN1227 - Rev.1.0

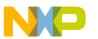

# Appendix F — SPI Interrupt Application Flowcharts

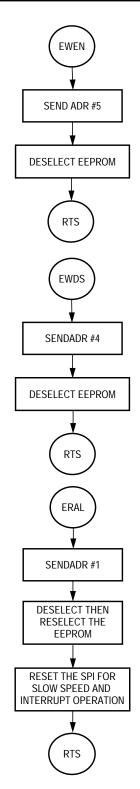

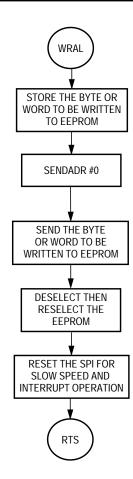

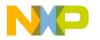

Application Note Appendix F — SPI Interrupt Application Flowcharts

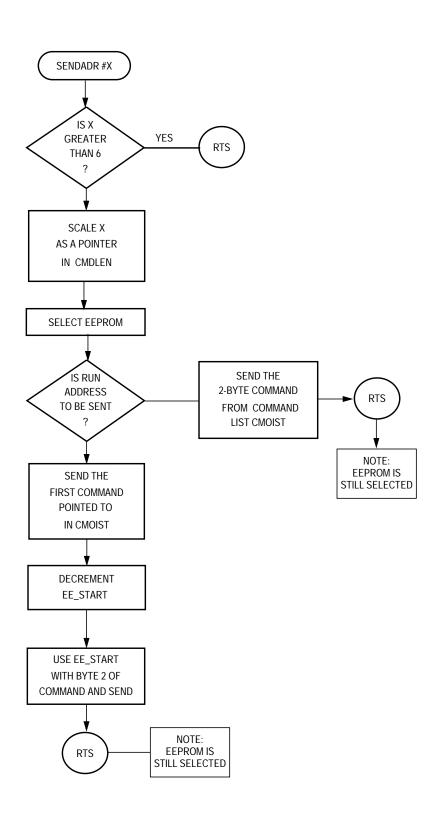

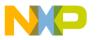

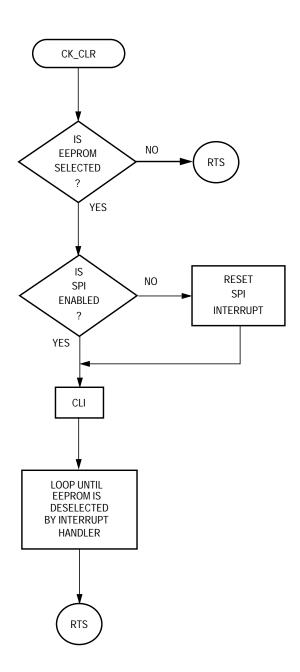

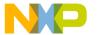

Application Note Appendix G — SPI Interrupt Handler INTERRUPT Application Flowchart

# Appendix G — SPI Interrupt Handler INTERRUPT Application Flowchart

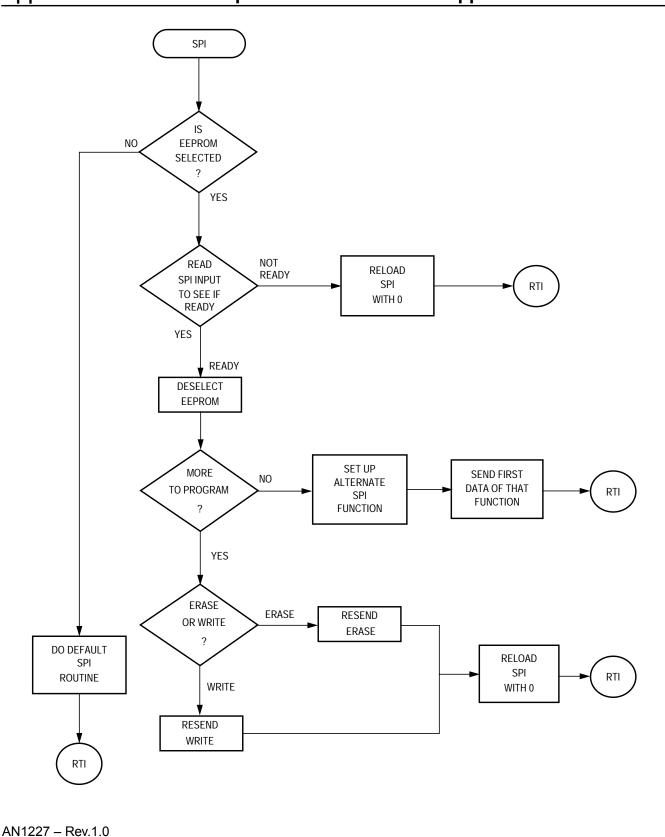

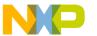

### Appendix H — I/O Polling to EEPROM Application Source

```
EQU
RAM
                 $50
                             ; Ram space starts at $50
ROM
           EQU
                 $100
                             ; program space starts at $0100
VECTORS
           EQU
                 $1ff4
                            ; Reset+ interrupt vectors start at $1ff4
***********
* Eeprom type and configuration switches
#SETNOT
           9346FORM8
                             ; 9346 eeprom, 1 byte format.
#SETNOT
           9346FORM16
                            ; 9346, 2 byte word format.
#SETNOT
           9356FORM16
                            ; 9356, 2 byte word format.
#SETNOT
           9366FORM16
                            ; 9366, 2 byte word format.
#SET
           AUTOERASE
                             ; For eeproms that do not need to
                             ; erase before writing.
#SET
          AUTOSEQ
                             ; For eeproms that automatically
                             ; sequence to the next cell when
                             ; being read.
              ********
* RAM - variables
     ORG RAM
ee addr
           ds 1
                           ; eeprom address stored here.
mem_addr
                           ; Block index stored here.
          ds 1
                            ; Block length stored here.
block_to_go ds
              1
                 $ad
                           ; Rest of data space is data to be stored.
data
           ds
* PROGRAM
* The main subroutines are READ, EWEN, EWDS,
* WRITE, WRAL, ERASE, and ERAL. SLACK, WAIT,
* CLOCK, and SHUFFLE support
 these.
 Port locations follow.
DIPORT
           EOU
                             ; Eeprom "DI."
                 2.
DILINE
           EQU
                             ; portc.6, an output line.
                 6
           EQU
                 2
DOPORT
                             ; Eeprom "DO."
DOLINE
           EQU
                             ; portc.7, an input line.
```

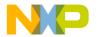

Application Note Appendix H — I/O Polling to EEPROM Application Source

```
EQU
CLKPORT
                             ; Eeprom CLocK.
CLKLINE
           EQU
                 5
                             ; portc.5, an output line.
           EQU
CSPORT
                 0
                            ; Eeprom Chip Select.
CSLINE
           EQU
                            ; porta.0, an output line.
      ORG
           ROM
* WAIT - This routine delays the next command
        to the eeprom until the most recent
        write or erase has finished.
        If in a write or erase
        cycle the routine loops. One
        write or erase takes 4
        milliseconds.
* INPUTS
          - none
* OUTPUTS
           - none
* DESTROYS - nothing
WAIT:
           bset CSLINE, CSPORT
                                 ; Select.
           brclr DOLINE,DOPORT,$ ; Loop here until eeprom ready.
           bclr CSLINE, CSPORT
                                 ; De-select.
           rts
*******************************
* CLOCK# - clock data in to or out of the eeprom
         using the # number of clocks.
          "D_CARE" is used to handle the
          'don't care' clocks required of
          some commands. It is conditionally
          defined. The required number of
          'don't care' clocks is a function of
          eeprom type and form.
* INPUTS
           - none
* OUTPUTS
           - none
* DESTROYS - nothing
                                  ; Clocks six clocks to the eeprom.
CLOCK6:
#IF
           9366FORM16
D_CARE:
                                  ; 9366 Form 16 uses 6 don't care bits.
#ENDIF
#IF
           9356FORM16
                                  ; 9356 Form 16 uses 6 don't care
D_CARE:
                                  ; bits.
#ENDIF
           bset CLKLINE, CLKPORT ; Active clock.
           bclr CLKLINE, CLKPORT ; Inactive clock.
```

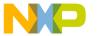

```
#IF
            9346FORM8
D_CARE:
                                     ; 9346 Form 8 uses 5 don't care
                               ; bits.
#ENDIF
CLOCK5:
                                     ; Clocks five clocks to the eeprom.
            bset CLKLINE, CLKPORT
                                    ; Active clock.
            bclr CLKLINE, CLKPORT
                                     ; Inactive clock.
#IF
            9346FORM16
D_CARE:
                                     ; 9346 Form 16 uses 4 don't care
                                     ; bits.
#ENDIF
CLOCK4:
                                     ; Clocks four clocks to the eeprom.
            bset CLKLINE, CLKPORT
                                    ; Active clock.
            bclr CLKLINE, CLKPORT
                                    ; Inactive clock.
CLOCK3:
                                     ; Clocks three clocks to the eeprom.
            bset CLKLINE, CLKPORT
                                    ; Active clock.
            bclr CLKLINE, CLKPORT
                                    ; Inactive clock.
CLOCK2:
                                    ; Clocks two clocks to the eeprom.
            bset CLKLINE, CLKPORT
                                    ; Active clock.
            bclr CLKLINE, CLKPORT
                                     ; Inactive clock.
                                     ; Clocks one clock to the eeprom.
CLOCK:
            bset CLKLINE, CLKPORT
                                    ; Active clock.
            bclr CLKLINE, CLKPORT
                                    ; Inactive clock.
            rts
*******************************
            - sends the complement of the carry
 EESEND
              to the eeprom and rotates the
              accumulator left through the carry.
* INPUTS
            - accumulator
* OUTPUTS
            - accumulator left rotated through
              carry, and one bit to the Eeprom.
* DESTROYS
            - nothing
EESEND:
                  OPU1
                                     ; If carry clear jump to set.
            bcc
                                     ; If carry set clear the output to
            bclr DILINE, DIPORT
                         ; eeprom.
            bra
                  OPU0
OPU1:
            bset DILINE, DIPORT
                                     ; Clear carry means set output to
                                                                                  iee-
prom.
OPU0:
                                     ; Clock the complement of the carry
                                     ; eeprom.
            bset CLKLINE, CLKPORT
                                    ; Active clock.
            bclr
                  CLKLINE, CLKPORT
                                    ; Inactive clock.
            rola
                                     ; ready the next bit to be sent by
                                     ; rotating to carry.
            rts
```

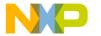

Application Note Appendix H — I/O Polling to EEPROM Application Source

```
********************************
          - Send a 6,7, or 8 bit address to
  SENDADR
              the serial eeprom depending on its
              type and form.
  -or-
 SENDDAT
            - Send 8 bits of data.
            - Byte address in accumulator.
 INPUTS
              In 16 bit format bit 0 is ignored.
 OUTPUTS
 DESTROYS
           - Accumulator
SENDDAT:
                                     ; ready the first data bit to be
            rola
                              ; sent by rotating to carry.
            jsr
                  EESEND
                                    ; Send data bit 7 or 15.
            jsr
                  EESEND
                                    ; Send data bit 6 or 14.
            bra
                  RTTZ
SENDADR:
            coma
                                    ; Addresses are inverted twice
                                    ; before being sent!
#IF
            9346FORM8
            rola
                                    ; Rotate address extra bit through
                                    ; carry.
                                    ; ready the first address bit to be
            rola
                                    ; sent by rotating to carry.
                  EESEND
                                    ; Send address bit 6.
            jsr
#ENDIF
#IF
            9346FORM16
                                    ; Rotate extra address bit through
            rola
                                    ; carry.
            rola
                                    ; Rotate extra address bit through
                                    ; carry.
            rola
                                    ; ready the first address bit to be
                                    ; sent by rotating to carry.
#ENDIF
            9356FORM16
#IF
                                    ; Set the Don't care bit.
            ora
                  #$80
                                    ; Rotate the Don't care bit to the
            rola
                              ; carry.
                  EESEND
                                    ; Send 1 Don't care bit.
            jsr
                                    ; Send address bit 6.
            jsr
                  EESEND
#ENDIF
#IF
            9366FORM16
            rola
                                    ; ready the first address bit to be
                              ; sent by rotating to carry.
                                    ; Send address bit 7.
            jsr
                  EESEND
                                    ; Send address bit 6.
            jsr
                  EESEND
```

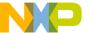

```
#ENDIF
RTTZ:
           jsr
                 EESEND
                                   ; Send bit 5 or 13.
                                   ; Send bit 4 or 12.
           jsr
                 EESEND
                 EESEND
                                  ; Send bit 3 or 11.
           jsr
                 EESEND
                                  ; Send bit 2 or 10.
           jsr
                 EESEND
                                  ; Send bit 1 or 9.
           jsr
                                   ; Send bit 0 or 8.
           jsr
                 EESEND
           rts
*******************************
 SUEEP - Set up the eeprom ports. Called
         frequently to ensure the ports are
         set up for the eeprom and so that
         other tasks can share the ports.
* INPUTS
          - none
* OUTPUTS - DDRA, DDRB
* DESTROYS - nothing
SUEEP:
           bset CSLINE, CSPORT+4
                                    ; Chip Select port is
           bclr CSLINE, CSPORT
                                    ; output and low.
           bset CLKLINE, CLKPORT+4; Clock is output.
           bclr DOLINE, DOPORT+4
                                 ; DO is an input.
           bset DILINE, DIPORT+4
                                  ; DI is an output.
           rts
*******************************
* EWEN - This subroutine enables erase and write
        operations. It in effect unlocks the
        eeprom so that its cells may be
        changed.
* INPUTS
           - none
* OUTPUTS
           - none
* DESTROYS
          - nothing
EWEN:
           bset CSLINE, CSPORT
                                   ; Select the Eeprom
           bset DILINE, DIPORT
                                   ; Send 1.
                                   ; Clock it into the eeprom.
           jsr
                 CLOCK
           bclr DILINE, DIPORT
                                  ; Send 00.
           jsr
                 CLOCK2
                                   ; Clock them into the eeprom.
           bset DILINE, DIPORT
                                  ; Send 11.
                                   ; Clock them into the eeprom.
           jsr
                 CLOCK2
           bclr DILINE, DIPORT
                                   ; DI line low.
           jsr
                 D_CARE
                                   ; Clock the Don't care clocks.
           bclr CSLINE, CSPORT
                                  ; deselect the Eeprom
           rts
```

Appendix H — I/O Polling to EEPROM Application Source

```
*******************************
* EWDS - This subroutine disables erase and
        write operations so that data cannot be
        inadvertently corrupted. It in effect
        locks the eeprom so that its cells
        cannot be changed.
* INPUTS
          - none
* OUTPUTS
           - none
* DESTROYS - nothing
EWDS:
           bset CSLINE,CSPORT ; Select the Eeprom
bset DILINE,DIPORT ; Send 1.
           jsr CLOCK
                                 ; Clock it into the eeprom.
           bclr DILINE, DIPORT ; Send 0000.
                                ; Clock them into the eeprom.
           jsr CLOCK4
           bclr DILINE, DIPORT ; DI line low.
           jsr D_CARE
                                ; Clock the Don't care clocks.
           bclr CSLINE, CSPORT ; deselect the Eeprom
           rts
* ERAL - This subroutine erases the entire
        eeprom. An erased cell will put a high
        level on the DO line when read, but
        due to inverting in READ, the result
        will arrive as 0x00 in 6805 memory.
        ERAL calls EWEN to allow erasure.
* INPUTS
          - none
* OUTPUTS
           - none
* DESTROYS - all contents of eeprom
ERAL:
           jsr
                 SUEEP
                                 ; Set up the ports for the eeprom.
                                 ; Open the eeprom for writing.
           jsr
                 EWEN
           bset CSLINE, CSPORT ; Select bset DILINE, DIPORT ; Send 1.
                                 ; Select the Eeprom
           jsr
                                ; Clock it into the eeprom.
                 CLOCK
           bclr DILINE, DIPORT ; Send 00.
           jsr CLOCK2
                                ; Clock them into the eeprom.
           bset DILINE,DIPORT ; Send 1.
           jsr CLOCK
                                ; Clock it into the eeprom.
           bclr DILINE, DIPORT
                                ; Send 0.
           isr
                CLOCK
                                ; Clock it into the eeprom.
           jsr
                 D CARE
                                ; Clock the Don't care clocks.
           bclr CSLINE, CSPORT
                                ; deselect the Eeprom
           jsr
                 WAIT
                                 ; Pause until the eeprom comes
                                  ; ready.
           rts
```

Freescale Semiconductor, Inc.

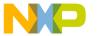

```
*******************************
 WRAL - In FORM8 eeproms this subroutine
        writes the byte in the accumulator to
         every byte of the Eeprom. In FORM16
         eeproms the accumulator is written to
         the most significant byte the X
        register is written to the less
         significant byte.
* INPUTS
            - Accumulator ( and X for FORM16)
* OUTPUTS
* DESTROYS
           - accumulator in FORM16 applications.
            WRAL16
#MACRO
            txa
                                    ; Put more significant byte into X.
                                    ; Send that byte to the eeprom for
            jsr
                  SENDDAT
                                    ; writing.
#MACROEND
WRAL:
            jsr
                  SUEEP
                                    ; Set up the ports for the eeprom.
#IFNOT AUTOERASE
                  ERAL
                                    ; Erase and open the eeprom.
            jsr
#ELSEIF
            jsr
                  EWEN
                                    ; Open the eeprom for writing.
#ENDIF
            bset CSLINE, CSPORT
                                    ; Select the Eeprom
                                    ; Send 1.
            bset DILINE, DIPORT
                  CLOCK
                                    ; Clock it into the eeprom.
            jsr
            bclr DILINE, DIPORT
                                    ; Send 000.
                                    ; Clock them into the eeprom.
            jsr
                  CLOCK3
            bset DILINE,DIPORT
                                    ; Send 1.
            jsr
                  CLOCK
                                    ; Clock it into the eeprom.
            bclr DILINE, DIPORT
                                    ; Send DI low.
                  D_CARE
                                    ; Clock the Don't care clocks.
            jsr
            jsr
                  SENDDAT
                                    ; Send a byte for writing.
            9346FORM16
            WRAL16
                                    ; Send a second byte if form 16.
#ENDIF
            9356FORM16
#IF
                                     ; Send a second byte if form 16.
            WRAL16
#ENDIF
#IF
            9366FORM16
            WRAL16
                                    ; Send a second byte if form 16.
```

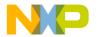

Application Note Appendix H — I/O Polling to EEPROM Application Source

```
#ENDIF
                                 ; Send DI line low.
           bclr DILINE, DIPORT
           bclr CSLINE, CSPORT
                                  ; deselect the Eeprom
                                  ; <- Waits here for erasure to
           jsr
                 WAIT
                                  ; finish.
                 EWDS
                                  ; Close the eeprom for writing.
           jsr
           rts
******************************
 ERASE - This subroutine Erases an eight
         cell byte or 16 cell word in the
         Eeprom. The address of the cell is
         located in the accumulator. The
         accumulator is returned unchanged.
* INPUTS
           - Eeprom address for erasure in Acc.
* OUTPUTS
           - none
* DESTROYS - X.
ERASE:
                                  ; Store address in X.
           tax
           jsr
                 SUEEP
                                  ; Set up the ports for the eeprom.
           jsr
                 EWEN
                                  ; Open the eeprom for writing.
           bset CSLINE, CSPORT
                                 ; Select the Eeprom
           bset DILINE, DIPORT
                                  ; Send 111.
                CLOCK3
                                  ; Clock them into the eeprom.
           jsr
           jsr
                 SENDADR
                                  ; Send the 6,7, or 8 bit address.
                               ; DI line low.
           bclr DILINE, DIPORT
           bclr CSLINE, CSPORT
                                 ; deselect the Eeprom
                                  ; <- Waits here for erasure to
           jsr
                 WAIT
                                  ; finish.
                                  ; Return the address to accumulator.
           txa
           rts
* Write macros ------
#MACRO WRBYTE
           ldx
                 mem_addr
                                  ; Bring in the address pointer
                                  ; of the byte to be written.
                                  ; Bring the byte to be written
           lda
                                  ; into the accumulator.
                                  ; Increment the address pointer.
           incx
           stx
                 mem_addr
                                  ; Update the address pointer.
           jsr
                 SENDDAT
                                  ; Send accumulator to eeprom for
                                  ; writing.
           lda
                 block_to_go
                                  ; load block length.
           deca
                                  ; Decrement length and check if
                                  ; done.
```

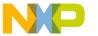

```
block_to_go
                                   ; Update block length.
            sta
#MACROEND
#MACRO INIT16
       lda
                 block_to_go
                                   ; Check for Zero length.
       beq
                  WRDONE
                                   ; Abort if Zero.
                                   ; Place LS bit of address in carry.
       rora
                                   ; Ensure that block_to_go
       bcc
                 LEN_OK
       rola
                                    ; starts as an even number.
                                    ; increment if not.
        inca
                 block_to_go
                                    ; Update to new even value.
LEN_OK:
#MACROEND
****************
 WRITE - This subroutine Writes a block of
          eight cell bytes to the Eeprom.
         Writing starts at low memory value
          in both eeprom, ee_addr, and 6805
         memory, mem_addr, and increments
         upward as block_to_go is decremented
         downward.
 INPUTS
           - The following memory locations
             set up as follows.
                  -> contains the absolute
          ee_addr
                       address of where the
                       data will start in
                       the eeprom.
                  -> contains the absolute
         mem_addr
                       starting address of the
                      block of memory
                      to be written to eeprom.
         block_to_go
                      -> The length of the block,
                       1 writes one byte,
                       0 writes none.
* OUTPUTS
            - none
* DESTROYS
           - ee_addr, mem_addr, block_to_go,
             Acc. and X
WRITE:
                  SUEEP
                                    ; Set up the ports for the eeprom.
            jsr
#IF AUTOERASE
                  EWEN
                                    ; Open the eeprom for writing.
#ENDIF
#IF
            9346FORM16
                                    ; Even the block to be written.
            INIT16
#ENDIF
#IF
           9356FORM16
                                    ; Even the block to be written.
           INIT16
#ENDIF
```

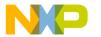

Application Note Appendix H — I/O Polling to EEPROM Application Source

| #IF<br>#ENDIF                           | 9366FORM16<br>INIT16               |                                                                               | ;                | Even the block to be written.                                                                                           |
|-----------------------------------------|------------------------------------|-------------------------------------------------------------------------------|------------------|----------------------------------------------------------------------------------------------------|
| WRLP:                                   | lda<br>inca<br>sta<br>deca         | ee_addr<br>ee_addr                                                            | ;<br>;<br>;      | eeprom address to be written, Update for the next address to be written. Restore address to be written for this time.   |
| #IFNOT AUTOERASE<br>jsr ERASE<br>#ENDIF |                                    | ERASE                                                                         | ;                | Erase the cell if not autoerase.                                                                                        |
|                                         | bset<br>jsr<br>bclr<br>jsr<br>bset | CSLINE, CSPORT DILINE, DIPORT CLOCK DILINE, DIPORT CLOCK DILINE, DIPORT CLOCK | ;<br>;<br>;<br>; | Select the Eeprom Send 1. Clock it into the eeprom. Send 0. Clock it into the eeprom. Send 1. Clock it into the eeprom. |
|                                         | jsr                                | SENDADR                                                                       | ;                | Send eeprom address to eeprom.                                                                                          |
| #IF                                     | 9346F                              | WRBYTE 9346FORM16                                                             |                  | Send a byte to be written to the eeprom.                                                                                |
| #ENDIF                                  | WRBYTE                             |                                                                               | ,                | Send a byte to be written to the eeprom.                                                                                |
| #IF<br>#ENDIF                           | 9356FORM16<br>WRBYTE               |                                                                               |                  | Send a byte to be written to the eeprom.                                                                                |
| #IF                                     | 9366FORM16<br>WRBYTE               |                                                                               |                  | Send a byte to be written to the eeprom.                                                                                |
| #ENDIF                                  | bclr<br>bclr                       | DILINE, DIPORT<br>CSLINE, CSPORT                                              |                  | DI low.<br>deselect the Eeprom                                                                                          |
|                                         | jsr                                | WAIT                                                                          |                  | <- Waits here until the byte is written.                                                                                |
| WRDONE:                                 | tsta<br>bne WRLP                   |                                                                               |                  | Acc still has block_to_go. If not done loop again.                                                                      |
|                                         | jsr<br>rts                         | EWDS                                                                          | ;                | Close the eeprom for writing.                                                                                           |

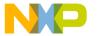

```
***********
  reading - The following are used by the
            reading routine.
RECEIVE:
           ldx
                 #$8
RCVLP:
           bset CLKLINE, CLKPORT
                                 ; Active clock.
           bclr CLKLINE, CLKPORT
                                  ; Inactive clock.
           brset DOLINE, DOPORT, RTTY; Bit from eeprom
                                   ; comes in carry.
RTTY:
                                   ; Not really a branch.
           rola
                                   ; Rotate new bit from carry to
                                   ; accumulator.
           decx
                                   ; decrease bit count.
                                   ; If bit count = 0 then acc has
           bne
                 RCVLP
                                   ; received byte.
                                   ; Complement the whole thing, All
           coma
                                   ; bits come out of the eeprom
                             ; complemented.
           rts
#MACRO
         READ8
                 RECEIVE
                                   ; read 1 byte from eeprom.
           jsr
           ldx
                                  ; Check if finished.
                 block_to_go
                                   ; Throw byte away if done.
           beq
                 NOSAVE
                                   ; If kept decrement the length
           decx
                                   ; counter.
                 block_to_go
                                   ; Update the block length counter.
           stx
           ldx
                 mem_addr
                                   ; Load the address to store into X.
           sta
                                   ; Store read byte to memory.
                                   ; Increment the address pointer.
           incx
                                   ; Update the address pointer.
           stx
                 mem_addr
NOSAVE:
                                   ; Branch around storage.
#MACROEND
****************
* READ - This subroutine reads a block of
        data out of the eeprom and places it
        in a block of 6805 memory. It is used
        with eeproms that do not have the
        autosequence feature.
 INPUTS
           - The following memory locations
             set up as follows.
         ee_addr
                   -> contains the eeprom
                      address where the data
                      block starts.
         mem_addr -> contains the absolute
                      starting
                      address of the 6805
                      memory block
                      destination.
```

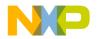

Application Note Appendix H — I/O Polling to EEPROM Application Source

```
block_to_go -> The length of the block,
                       1 reads one byte,
                       0 reads none.
            - a block of updated memory
 DESTROYS - ee_addr, mem_addr, block_to_go,
              \mbox{Acc.} and \mbox{X}
READ:
                  SUEEP
                                     ; Set up the ports for the eeprom.
            jsr
                  EWDS
                                     ; Close the eeprom for writing.
            jsr
RDNLP:
            ldx
                  block_to_go
                                    ; Read length of block.
                                     ; If done exit.
            beq
                  RDNDONE
            bset CSLINE, CSPORT
                                    ; Select the Eeprom
            bset DILINE, DIPORT
                                    ; Send 11.
            jsr
                  CLOCK2
                                     ; Clock them into the eeprom.
            bclr DILINE, DIPORT
                                   ; Send 0.
            jsr
                  CLOCK
                                     ; Clock it into the eeprom.
            lda
                  ee_addr
                                     ; Bring in eeprom address.
                                     ; Update eeprom address
            inca
            sta
                                     ; for next reading.
                  ee_addr
                                     ; Restore eeprom address for this
            deca
                                     ; reading.
                  SENDADR
                                     ; send eeprom address
            jsr
            bclr DILINE, DIPORT
                                     ; Bring low for the extra clock
                                     ; of read cycle.
            READ8
                                     ; Read a byte out of the eeprom and
                                     ; into the accumulator.
#IF
            9346FORM16
            READ8
                                     ; Read byte 2 out of the eeprom and
                                     ; into the accumulator.
#ENDIF
#IF
            9356FORM16
                                     ; Read byte 2 out of the eeprom and
            READ8
                                     ; into the accumulator.
#ENDIF
            9366FORM16
#IF
                                     ; Read byte 2 out of the eeprom and
            READ8
                                     ; into the accumulator.
#ENDIF
            bclr CSLINE, CSPORT
                                    ; deselect the Eeprom
                                     ; Go back to see if done reading.
            bra
                  RDNLP
RDNDONE:
                                     ; All done reading.
            rts
#IF AUTOSEQ
```

AN1227 – Rev.1.0

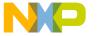

```
*******************************
 RDAUTO - This subroutine reads a block of
        data out of the eeprom and places it in
         a block of 6805 memory. It functions
         faster than the READ routine above and
         can only be used with the newer eeproms
         that automatically cycle to the next
         register, the "autosequence" or
         "autoincrement" feature.
 INPUTS
            - The following memory locations
             set up as follows.
          ee_addr
                   -> contains the eeprom
                    address where the data
                    block starts.
         mem_addr -> contains the absolute
                    starting address of the 6805
                    memory block destination.
         block_to_go -> The length of the block,
                    1 writes one byte, 0 writes
                    none.
 OUTPUTS
            - a block of updated memory
* DESTROYS - ee_addr, mem_addr, block_to_go,
             Acc. and X.
* USES - "RECEIVE" which is defined above.
RDAUTO:
                  SUEEP
                                    ; Set up the ports for the eeprom.
            jsr
            jsr
                  EWDS
                                    ; Close the eeprom for writing.
           bset CSLINE, CSPORT
                                   ; Select the Eeprom
           bset DILINE, DIPORT
                                   ; Send 11.
                 CLOCK2
                                    ; Clock them into the eeprom.
            jsr
           bclr DILINE, DIPORT
                                   ; Send 0.
            jsr
                  CLOCK
                                    ; Clock it into the eeprom.
            lda
                  ee addr
                                    ; Bring in eeprom address.
            jsr
                  SENDADR
                                    ; Send it out.
           bclr DILINE, DIPORT
                                   ; Bring low for the extra clock
                                    ; of read cycle.
RDALP:
                  block_to_go
                                    ; Bring in length left to send.
            ldx
            tstx
                                    ; Check for done.
           beq
                  RDADONE
                                    ; If done exit.
                                    ; Decrement length left.
           decx
            stx
                  block_to_go
                                   ; Update length left.
            jsr
                  RECEIVE
                                    ; Receive a byte from the eeprom.
                                    ; Load in the place in memory to
            ldx
                 mem addr
                                    ; put the byte.
```

AN1227 - Rev.1.0

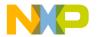

### Freescale Semiconductor, Inc.

Application Note Appendix H — I/O Polling to EEPROM Application Source

```
; <- Change store command here if
            sta ,x
                                    ; memory is above $100.
            incx
                                    ; increment the memory pointer.
            stx
                  mem addr
                                    ; Update the memory pointer.
                                    ; Loop back until done.
            bra
                  RDALP
RDADONE:
            bclr CSLINE, CSPORT
                                   ; deselect the Eeprom
            rts
#ENDIF
*******************************
* START - Sample calling of routines.
BSTART
            EQU
                                    ; Start eeprom addresses for these
                                    ; examples.
BL LEN
            EQU
                  $80
                                    ; Length of block for these
                                    ; examples.
STARTRD:
            lda
                  #BSTART
                                    ; Start reading eeprom at
                                    ; address BSTART.
                                    ; Place first eeprom address in
            sta
                  ee_addr
                                    ; ee addr.
            lda
                  #data
                                    ; Load in start address of receiving
                                    ; memory.
                  mem_addr
                                    ; Place start address in mem_addr.
            sta
                  #BL_LEN
                                    ; Length of block to read.
            lda
            sta
                  block_to_go
                                    ; Store block length.
#IF AUTOSEQ
                  RDAUTO
                                    ; Read the eeprom using
            jsr
                                    ; autosequencing.
#ELSEIF
            jsr
                  READ
                                    ; Read the W/O Autosequencing
                                    ; eeprom.
#ENDIF
                                    ; jump to this location
            bra
                                    ; (do nothing else).
STARTWR:
            lda
                  #BSTART
                                    ; Start writing eeprom at
                                    ; address BSTART.
                  ee_addr
                                    ; Place first eeprom address in
            sta
                                    ; ee_addr.
                  #data
                                    ; Load in start address of block in
            lda
                                    ; memory.
                  mem addr
                                    ; Place start address in mem addr.
            sta
            lda
                  #BL_LEN
                                    ; Length of block to write.
                  block_to_go
            sta
                                    ; Store block length.
                                    ; WRITE the block.
            jsr
                  WRITE
            bra
                                    ; (do nothing else).
STARTERAL:
                  ERAL
                                    ; Erases the entire serial eeprom
            jsr
LOOP3:
                                    ; (do nothing else).
            bra
                  $
```

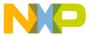

| STARTWRL           | •            |                    |                                                                |
|--------------------|--------------|--------------------|----------------------------------------------------------------|
| DIAKIWKL           |              | #\$a5              | ; (write \$a5 to form 8 eeprom.)                               |
| #IF                | 93461<br>ldx | FORM16<br>#\$c3    | ; write \$a5c3 to form 16 eeprom.                              |
| #ENDIF             | Idx          | #503               | / wille sases to form to eeprom.                               |
| #IF                | 93561<br>ldx | FORM16<br>#\$c3    | ; write \$a5c3 to form 16 eeprom.                              |
| #ENDIF             | 1011         | 11 4 6 5           | , write added to rorm to deprom.                               |
| #IF                |              | FORM16             |                                                                |
| #ENDIF             | ldx          | #\$c3              | ; write \$a5c3 to form 16 eeprom.                              |
|                    | jsr          | WRAL               | <pre>; 0xa5 to all memory locations in<br/>; the eeprom.</pre> |
| * br               | a \$         |                    | ; (do nothing else).                                           |
| STARTERS           | Ε:           |                    |                                                                |
|                    | lda          | #\$05              | <pre>; Bring in 5 as location to be<br/>; erased.</pre>        |
|                    | jsr          | ERASE              | <pre>; Erases memory location 5 of the<br/>; eeprom.</pre>     |
|                    | bra          | \$                 | ; (do nothing else).                                           |
| OR                 | G VECTORS    | S                  |                                                                |
| VECSPI:<br>VECSCI: | fdb<br>fdb   | STARTRD<br>STARTRD | ; SPI VECTOR<br>; SCI VECTOR                                   |
| VECSCI:<br>VECTMR: | fdb          | STARTRD            | ; TIMER VECTOR                                                 |
| VECIRQ:            | fdb          | STARTRD            | ; IRQ VECTOR                                                   |
| VECSWI:            | fdb          | STARTRD            | ; SWI VECTOR                                                   |
| VECRST:            | fdb          | STARTRD            | ; START VECTOR                                                 |

AN1227 - Rev.1.0

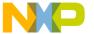

Application Note Appendix I — SPI Polling to EEPROM Application Source

### Appendix I — SPI Polling to EEPROM Application Source

```
EQU
                 $50
                                   ; RAM starts at $50
RAM
           EQU
                 $100
                                   ; ROM Starts at $100
ROM
VECTORS
           EQU
                 $1ff4
                                   ; Reset and interrupt vectors start
                                   ; at $1ff4
**********
* Eeprom type and configuration switches
#SETNOT
           9346FORM8
                                   ; 9346 eeprom, 1 byte format.
#SETNOT
           9346FORM16
                                   ; 9346, 2 byte word format.
#SETNOT
           9356FORM16
                                   ; 9356, 2 byte word format.
#SET
           9366FORM16
                                   ; 9366, 2 byte word format.
                                   ; For eeproms that do not need to
#SET
           AUTOERASE
                                   ; erase before writing.
#SET
           AUTOSEO
                                   ; For eeproms that automatically
                                   ; sequence to the next cell when
                                   ; being read.
**********
* RAM - variables
     ORG RAM
ee addr
                                  ; eeprom address stored here.
           ds
                 1
mem addr
                                  ; Block index stored here.
block_to_go ds
                                  ; Block length stored here.
data
                                  ; Rest of data space is data to be stored.
           ds
                 $ad
* PROGRAM
* The main subroutines are READ, EWEN, EWDS,
* WRITE, WRAL, ERASE, and ERAL. SLACK, WAIT,
* CLOCK, and SHUFFLE support
* these.
 Port locations follow.
           EQU
                 0
                                   ; Eeprom Chip Select.
CSPORT
CSLINE
           EQU
                 5
                                   ; porta.5, an output line.
SPCR
           EOU
                 $0a
                                  ; Location of SPI control reg.
SPSR
           EQU
                 $0b
                                  ; Location of SPI status reg.
SPIDAT
           EQU
                 $0c
                                  ; Location of SPI data reg.
     ORG
          ROM
```

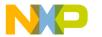

| * Command set  |       |           |   |                                             |  |  |
|----------------|-------|-----------|---|---------------------------------------------|--|--|
| #if            | 93461 | FORM8     |   | Command set for 9346 in the byte wide form. |  |  |
| MASK           | equ   | %01111111 |   | Mask of valid address bits                  |  |  |
| READ1          | equ   | %00000110 |   | READ command padded to 16 bits.             |  |  |
| READ2          | equ   | %00000000 | , | Tible Command Fadded Co 10 2105.            |  |  |
| EWEN1          | equ   | %00000010 | ; | Write enable command padded to 16 bits.     |  |  |
| EWEN2          | equ   | %01100000 | , | write chapte command padded to 10 breb.     |  |  |
| EWDS1          | equ   | %00000010 | : | Write protect command padded to 16 bits.    |  |  |
| EWDS1<br>EWDS2 | equ   | %00000010 | , | write proceed command padded to ro breb.    |  |  |
| WRITE1         | equ   | %00000000 | ; | Write command padded to 16 bits.            |  |  |
| WRITE2         | equ   | %10000000 | · | Tito command Fadded to 10 2105.             |  |  |
| WRAL1          | equ   | %00000010 | ; | Write all command padded to 16 bits.        |  |  |
| WRAL2          | equ   | %00100000 |   | und volument product of its indicate        |  |  |
| ERASE1         | equ   | %00000011 | ; | Erase cell command padded to 16 bits.       |  |  |
| ERASE2         | equ   | %10000000 |   |                                             |  |  |
| ERAL1          | equ   | %00000010 | ; | Erase all command padded to 16 bits.        |  |  |
| ERAL2          | equ   | %01000000 | , | Trans all command radded to 10 2105.        |  |  |
| #endif         | 044   | 00200000  |   |                                             |  |  |
| #if            | 9346E | FORM16    | ; | Command set for 9346 in the 16 bit wide     |  |  |
|                |       |           | ; | form.                                       |  |  |
| MASK           | equ   | %00111111 | ; | Mask of valid address bits                  |  |  |
| READ1          | equ   | %00000011 | ; | READ command padded to 16 bits.             |  |  |
| READ2          | equ   | %0000000  |   |                                             |  |  |
| EWEN1          | equ   | %00000001 | ; | Write enable command padded to 16 bits.     |  |  |
| EWEN2          | equ   | %00110000 |   |                                             |  |  |
| EWDS1          | equ   | %00000001 | ; | Write protect command padded to 16 bits.    |  |  |
| EWDS2          | equ   | %0000000  |   |                                             |  |  |
| WRITE1         | equ   | %00000001 | ; | Write command padded to 16 bits.            |  |  |
| WRITE2         | equ   | %01000000 |   |                                             |  |  |
| WRAL1          | equ   | %00000001 | ; | Write all command padded to 16 bits.        |  |  |
| WRAL2          | equ   | %00010000 |   |                                             |  |  |
| ERASE1         | equ   | %00000001 | ; | Erase cell command padded to 16 bits.       |  |  |
| ERASE2         | equ   | %11000000 |   |                                             |  |  |
| ERAL1          | equ   | %00000001 | ; | Erase all command padded to 16 bits.        |  |  |
| ERAL2          | equ   | %00100000 |   |                                             |  |  |
| #endif         |       |           |   |                                             |  |  |
| #if            | 9356E | FORM16    | ; | Command set for 9356 in the 16 bit wide     |  |  |
|                |       |           |   | form.                                       |  |  |
| MASK           | equ   | %01111111 |   | Mask of valid address bits                  |  |  |
| READ1          | equ   | %00001100 | ; | READ command padded to 16 bits.             |  |  |
| READ2          | equ   | %0000000  |   |                                             |  |  |
| EWEN1          | equ   | %00000100 | ; | Write enable command padded to 16 bits.     |  |  |
| EWEN2          | equ   | %11000000 |   |                                             |  |  |
| EWDS1          | equ   | %00000100 | ; | Write protect command padded to 16 bits.    |  |  |
| EWDS2          | equ   | %0000000  |   |                                             |  |  |
| WRITE1         | equ   | %00000101 | ; | Write command padded to 16 bits.            |  |  |
| WRITE2         | equ   | %0000000  |   |                                             |  |  |
| WRAL1          | equ   | %00000100 | ; | Write all command padded to 16 bits.        |  |  |
| WRAL2          | equ   | %01000000 |   |                                             |  |  |
| ERASE1         | equ   | %00000111 | ; | Erase cell command padded to 16 bits.       |  |  |

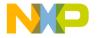

Application Note Appendix I — SPI Polling to EEPROM Application Source

```
ERASE2
           equ
                  800000000
                  %00000100
                                   ; Erase all command padded to 16 bits.
ERAL1
            equ
ERAL2
           equ
                  %10000000
#endif
#if
           9366FORM16
                                    ; Command set for 9366 in the 16 bit wide
                              ; form.
                                   ; Mask of valid address bits
MASK
           equ
                  %11111111
                                   ; READ command padded to 16 bits.
READ1
                 %00001100
           equ
                  800000000
READ2
           equ
EWEN1
                  %00000100
                                   ; Write enable command padded to 16 bits.
           equ
EWEN2
                  %11000000
           equ
                                   ; Write protect command padded to 16 bits.
EWDS1
                  %00000100
           equ
EWDS2
           equ
                  %00000000
                                    ; Write command padded to 16 bits.
WRITE1
                  %00000101
           equ
WRITE2
                  800000000
           equ
WRAL1
                  %00000100
                                   ; Write all command padded to 16 bits.
           equ
WRAL2
                 %01000000
           equ
ERASE1
                 %00000111
                                   ; Erase cell command padded to 16 bits.
           equ
ERASE2
           equ
                 %0000000
ERAL1
           equ
                  %00000100
                                   ; Erase all command padded to 16 bits.
ERAL2
                  %10000000
           equ
#endif
******************************
* WAIT - This routine delays the next command
        to the eeprom until the most recent
        write or erase has finished.
        If in a write or erase
        cycle the routine loops. One
        write or erase takes 4
        milliseconds.
* INPUTS
           - none
* OUTPUTS
            - none
* DESTROYS - nothing
WAIT:
           bset CSLINE,CSPORT ; Select.
            clr
                 SPIDAT
                                   ; Send 8 more don't care zeros.
           brclr 7, SPSR,$
                                   ; Loop here until eeprom ready.
            tst
                 SPIDAT
                                   ; Is eeprom ready? Zero if not.
           beq
                  TIAW
                                   ; if not ready send more clocks and
                                   ; zeros.
           bclr CSLINE, CSPORT
                                   ; De-select eeprom is ready.
```

rts

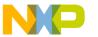

```
*******************************
* IDIO - This routine handles the idiosyncratic
        requirements of the particular test
        hardware used. It may be deleted
        in most applications
IDIO:
           bset 4,CSPORT+4
                                 ; Output port 0.4
           bset 4,CSPORT
                                 ; Pulls up the "SS" line.
           bset 7,CSPORT+4
                                 ; Output port 0.7
                                  ; Pulls up the "RESET" line.
           bset 7,CSPORT
           rts
 SUSPI - Sets up the eeprom IO port and the
         SPI to communicate with the eeprom
         by polling.
         Other tasks can share the SPI.
* INPUTS
          - none
* OUTPUTS - DDRA, SPI
* DESTROYS - Accumulator.
SUSPI:
           bset CSLINE, CSPORT+4 ; Chip select line is output.
                                  ; Chip select is low de-selected.
           bclr CSLINE, CSPORT
                                  ; SPI enabled phase 0.
           lda
                 #%01010000
           sta
                 SPCR
                                   ; SPI control register, SPI set up.
           rts
*******************************
* EESEND - sends a byte to the eeprom through
          the SPI.
* INPUTS
           - accumulator, send to SPI
* OUTPUTS - accumulator, response from SPI
* DESTROYS
          - Accumulator
EESEND:
                                  ; Accumulator goes out the SPI.
           sta
                 SPIDAT
                                  ; Should loop 3 times.
           brclr 7,SPSR,$
           lda
                 SPIDAT
                                  ; What comes out of the SPI is
                                   ; placed in the accumulator.
           rts
```

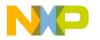

Application Note Appendix I — SPI Polling to EEPROM Application Source

```
*******************************
* EWEN - This subroutine enables erase and write
        operations. It in effect unlocks the
        eeprom so that its cells may be
        changed.
* INPUTS
           - none
* OUTPUTS
           - none
* DESTROYS - nothing
EWEN:
                         ; Ensure that the SPI is set up.
           jsr
                 SUSPI
           lda
                 #EWEN1
                                ; Load first part of EWEN command.
           bset CSLINE, CSPORT ; Select the Eeprom ; Send the command out the SPI.
           lda
                #EWEN2
                                 ; Load the second part of EWEN
                                 ; command.
           jsr EESEND
                                ; Send the command out the SPI.
           bclr CSLINE, CSPORT ; deselect the Eeprom
           rts
********************************
* EWDS - This subroutine disables erase and
        write operations so that data cannot be
        inadvertently corrupted. It in effect
        locks the eeprom so that its cells
        cannot be changed.
* INPUTS
           - none
* OUTPUTS
           - none
* DESTROYS - nothing
EWDS:
                 SUSPI
                                ; Ensure that the SPI is set up.
           jsr
           lda
                 #EWDS1
                                 ; Load first part of the EWDS
                                 ; command.
           bset CSLINE,CSPORT ; Select the Eeprom
           jsr
                 EESEND
                                 ; Send EWDS1 out the SPI.
           lda
                #EWDS2
                                ; Load second part of the EWDS
                                ; command.
                EESEND
                                ; Send EWDS2 out the SPI.
           jsr
           bclr CSLINE, CSPORT
                                ; deselect the Eeprom
           rts
```

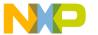

```
*******************************
 ERAL - This subroutine erases the entire
        eeprom. An erased 93x6 cell will
        put a high level on the DO line when
        read, but due to inverting in READ,
        the result will arrive as 0x00 in
        6805 memory. ERAL calls EWEN to
        allow erasure.
* INPUTS
           - none
* OUTPUTS
           - none
* DESTROYS - all contents of eeprom
ERAL:
            jsr
                 SUSPI
                                   ; Ensure that the SPI is set up.
                 EWEN
                                   ; "OPEN" the eeprom for writing and
            jsr
                                   ; erasure.
           lda
                 #ERAL1
                                   ; Load the first part of the ERAL
                                   ; command.
           bset CSLINE, CSPORT
                                  ; Select the Eeprom
           jsr
                 EESEND
                                   ; Send ERAL1 out the SPI.
           lda
                 #ERAL2
                                  ; Load the second part of the ERAL
                                   ; command.
            jsr
                 EESEND
                                   ; Send ERAL2 out the SPI.
           bclr CSLINE, CSPORT
                                   ; deselect the Eeprom
            jsr
                 WAIT
                                   ; Wait until eeprom is ready.
           rts
******************************
* WRAL - In FORM8 eeproms this subroutine
        writes the byte in the accumulator to
        every byte of the Eeprom. In FORM16
        eeproms the accumulator is written to
        the most significant byte the X
        register is written to the less
        significant byte.
* INPUTS
           - Accumulator ( and X for FORM16)
* OUTPUTS
            - none
* DESTROYS - accumulator, ee_addr, and mem_addr .
#MACRO WRAL16
                                   ; Load Second byte of word to be
                 mem_addr
                                   ; written.
                                   ; Send that second byte out the SPI
            jsr
                 EESEND
                                   ; to eeprom.
#MACROEND
WRAL:
            sta
                 ee_addr
                                   ; Store low order byte in ee_addr.
                                  ; Store high order byte in mem_addr.
            stx
                 mem addr
            jsr
                 SUSPI
                                   ; Ensure that the SPI is set up.
```

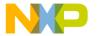

Application Note Appendix I — SPI Polling to EEPROM Application Source

| #IFNOT AUTO       | ERASE                |                                                            |                                         |                                                                                                    |
|-------------------|----------------------|------------------------------------------------------------|-----------------------------------------|----------------------------------------------------------------------------------------------------|
|                   | jsr                  | ERAL                                                       |                                         | if not autoerase, erase the eeprom first.                                                                                                    |
| #ELSEIF<br>#ENDIF | jsr                  | EWEN                                                       |                                         | if an autoerase eeprom open it for writing.                                                                                                    |
| #ENDIF            | jsr<br>lda<br>jsr    | #WRAL1 CSLINE,CSPORT EESEND  #WRAL2 EESEND  ee_addr EESEND | ;;;;;;;;;;;;;;;;;;;;;;;;;;;;;;;;;;;;;;; | Load Write all #1 command. Select the Eeprom Send Write All command #1 out the SPI. Load Write All #2 command. Send Write all command #2 out the SPI. Load the low byte to be written. Send it out the SPI. |
| #IF               | 9346FORM16<br>WRAL16 |                                                            |                                         | Send out the high byte if a form 16 eeprom.                                                                                                    |
| #ENDIF            |                      |                                                            |                                         |                                                                                                    |
| #IF<br>#ENDIF     | 9356FORM16<br>WRAL16 |                                                            |                                         | Send out the high byte if a form 16 eeprom.                                                                                                    |
| #IF<br>#ENDIF     | 9366FORM16<br>WRAL16 |                                                            |                                         | Send out the high byte if a form 16 eeprom.                                                                                                    |
| #ENDIF            | bclr                 | CSLINE, CSPORT                                             | ;                                       | deselect the Eeprom                                                                                                    |
|                   | jsr                  | WAIT                                                       |                                         | <- Waits here for erasure to finish.                                                                                                    |
|                   | jsr                  | EWDS                                                       |                                         | "Close" or write protect the eeprom.                                                                                                    |
|                   | rts                  |                                                            | ,                                       | Coptom.                                                                                                    |

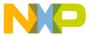

```
****************
 ERASE - This subroutine Erases an eight
         cell byte or 16 cell word in the
         Eeprom. The address of the cell is
         located in the accumulator. The
         accumulator is returned unchanged.
           - Eeprom address for erasure in Acc.
 OUTPUTS
           - none
* DESTROYS - X
ERASE:
           jsr
                 SUSPI
                                 ; Ensure that the SPI is set up.
                 EWEN
                                 ; Open the eeprom for writing.
           jsr
           lda
                 #ERASE1
                                ; Load with Erase #1 command.
           bset CSLINE, CSPORT
                                ; Select the Eeprom
           jsr
                 EESEND
                                  ; Send Erase #1 command out SPI.
                                  ; Copy address to X for storage.
           txa
                                  ; AND address with mask.
           and
                 #MASK
                 #ERASE2
                                  ; OR address with ERASE #2 command.
           ora
                 EESEND
                                  ; Send out SPI.
           jsr
           bclr
                                ; deselect the Eeprom
                 CSLINE, CSPORT
           jsr
                 TIAW
                                  ; <- Waits here for erasure to
                                  ; finish.
                                  ; Return eeprom address to
           txa
                                  ; accumulator.
           rts
************
* Write macros ------
#MACROWRBYTE
           ldx
                 mem_addr
                                  ; Load pointer reg with address
                                  ; of byte to be sent next.
                                  ; Bring that byte into accumulator.
           lda
                                  ; Increment pointer for next byte.
           incx
                                  ; Update with address of next byte
           stx
                 mem\_addr
                                  ; to be sent.
           jsr
                 EESEND
                                  ; Send byte out SPI.
           lda
                                 ; Load the length left to be sent.
                 block_to_go
                                  ; Dec length and check if done.
           deca
           sta
                 block_to_go
                                  ; Update the length of block to be
                                  ; sent.
#MACROEND
#MACRO INIT16
                                  ; Load the length left to be sent.
                 block_to_go
           lda
           beq
                 WRDONE
                                  ; If Zero finish.
                                  ; Place least significant bit in ; carry.
           rora
           bcc
                 LEN OK
                                  ; Ensure that block_to_go
           rola
                                  ; starts as an even number.
                                  ; If not increment to an even ; number.
           inca
           sta
                 block_to_go
                                  ; Update to the new even number.
LEN_OK:
#MACROEND
```

AN1227 - Rev.1.0

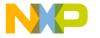

### Freescale Semiconductor, Inc.

eight cell bytes to the Eeprom.

Application Note Appendix I — SPI Polling to EEPROM Application Source

```
INPUTS
            - The following memory locations
              set up as follows.
          ee_addr -> contains the absolute
                       address of where the
                       data will start in
                       the eeprom.
          mem_addr -> contains the absolute
                       starting address of the
                       block of memory
                       to be written to eeprom.
          block_to_go -> The length of the block,
                       1 writes one byte,
                       0 writes none.
 OUTPUTS
            - none
* DESTROYS
           - ee_addr, mem_addr , block_to_go,
              Acc. and X
WRITE:
            jsr
                  SUSPI
                                    ; Ensure that the SPI is set up.
#IF
            AUTOERASE
            jsr EWEN
                                     ; Open the eeprom for writing.
#ENDIF
#IF
            9346FORM16
            INIT16
                                     ; Adjust the length of the block to
                                     ; be sent.
#ENDIF
#IF
            9356FORM16
            INIT16
                                     ; Adjust the length of the block to
                                     ; be sent.
#ENDIF
            9366FORM16
#IF
            INIT16
                                     ; Adjust the length of the block to
                                     ; be sent.
#ENDIF
                                     ; <- This is where the loop starts
WRLP:
                                     ; for repetitive writes to the
                                                                                      ; eeprom
; eeprom until the block to be
                                     ; written is zero.
#IFNOT AUTOERASE
            lda
                  ee_addr
                                     ; eeprom address to be written,
                                     ; Erase the cell if not autoerase.
            jsr
                  ERASE
#ENDIF
            lda
                  #WRITE1
                                    ; Load the first part of the write
                               ; command.
```

bset CSLINE, CSPORT ; Select the Eeprom

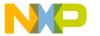

```
EESEND
                                    ; Send the first part of the write
            jsr
                                    ; command out SPI.
            lda
                  ee_addr
                                    ; eeprom address to be written.
            inca
                                    ; Increment it for next byte.
            sta
                  ee_addr
                                    ; Update eeprom address to be
                                    ; written.
                                    ; Decrement eeprom address to be
            deca
                                    ; written for this byte.
            and
                  #MASK
                                    ; AND with address mask for this
                                    ; type and form of eeprom.
                                    ; OR with Write command #2.
                  #WRITE2
            ora
                  EESEND
                                    ; Send address and WRITE2 out SPI.
            jsr
                                    ; Send a byte to be written out SPI.
            WRBYTE
#IF
            9346FORM16
            WRBYTE
                                    ; If 16 bit form Send the second
                                    ; byte to be written out SPI.
#ENDIF
#IF
            9356FORM16
            WRBYTE
                                    ; If 16 bit form Send the second
                                    ; byte to be written out SPI.
#ENDIF
            9366FORM16
            WRBYTE
                                    ; If 16 bit form Send the second
                                    ; byte to be written out SPI.
#ENDIF
            bclr CSLINE, CSPORT
                                    ; deselect the Eeprom
                                    ; <- Waits here until the byte
            jsr
                  WAIT
                                    ; is written.
            tsta
                                    ; Acc still has block_to_go.
            bne
                  WRLP
                                    ; Loop until the block left is zero.
WRDONE:
                                    ; All done writing.
                                    ; "Close" or Write protect the
            jsr
                  EWDS
                                    ; eeprom
            rts
   ***********
   reading - The following is used to read
             form 16 configured eeproms.
#MACRO RD_BYTE
                  EESEND
                                    ; Read a byte from the eeprom
            jsr
                                    ; through the SPI.
            ldx
                  block_to_go
                                    ; Load the length left to read.
            beq
                  NOSAVE
                                    ; Only store if length is left.
            decx
                                    ; Decrement the block counter.
            stx
                  block_to_go
                                    ; Update the block to go length.
            ldx
                                    ; Load location where the byte from
                  mem addr
                                    ; eeprom is to go.
                                    ; Store the byte from eeprom to
            sta
                  , X
                                    ; memory.
```

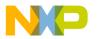

Application Note Appendix I — SPI Polling to EEPROM Application Source

```
; Increment the location for the
            incx
                                    ; next byte.
            stx
                  mem_addr
                                    ; Update the memory address for the
                                    ; next read.
                                    ; jump to here if end of block
NOSAVE:
                                    ; occurs.
#MACROEND
****************
* READ - This subroutine reads a block of
         data out of the eeprom and places it
         in a block of 6805 memory. It has the
         autosequence feature as an option.
  INPUTS
            - The following memory locations
              set up as follows.
          ee_addr -> contains the eeprom
                       address where the data
                      block starts.
          mem_addr -> contains the absolute
                       starting
                       address of the 6805
                       memory block
                       destination.
          block_to_go -> The length of the block,
                       1 reads one byte,
                       0 reads none.
  OUTPUTS
            - a block of updated memory
 DESTROYS - ee_addr, mem_addr, block_to_go,
             Acc. and X
READ:
                  SUSPI
                                    ; Ensure that the SPI is set up.
            jsr
            jsr
                  EWDS
                                    ; Ensure that the eeprom is write
                                    ; protected.
RDNLP:
            ldx
                                    ; Load in the length of block to
                  block_to_go
                                    ; read.
                                    ; Test for a zero length block.
            tstx
                                    ; Test length to see if done.
            beq
                  RDNDONE
                                    ; Decrement the length of the block.
            decx
                                    ; Update block length for next loop.
            stx
                  block_to_go
#if
            9366FORM16
            lda
                  ee_addr
                                    ; Bring in eeprom address
            lsla
                                    ; Place MS Bit in carry.
            clra
                                    ; Zero out the accumulator.
            rola
                                    ; MS Bit of ee_address is LS Bit of
                                    ; accumulator.
                  #READ1
                                    ; Overlay first part of read
            ora
                                    ; command.
```

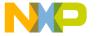

| #ELSEIF        | lda                   | #READ1                                         | ;           | Load the first part of read                                                                                                    |
|----------------|-----------------------|------------------------------------------------|-------------|----------------------------------------------------------------------------------------------------|
|                |                       |                                                |             | command.                                                                                                    |
| #ENDIF         | bset<br>jsr<br>lda    | SPSR SPIDAT CSLINE,CSPORT EESEND ee_addr #MASK | ;;;;;       | clean out the SPI receiver. Ensure SPI has no old data in it. Select the Eeprom Send READ1 command. Load in eeprom address. Mask in only valid address bits. Shift left to create dummy clock |
|                | jsr                   | #READ2<br>EESEND<br>ee_addr                    | ;<br>;<br>; | idiosyncratic to READ. OR address with READ#2. Send READ2 out the SPI. Load accumulator with eeprom address. Increment eeprom address for next                                                |
|                | sta<br>clra           | ee_addr                                        | ;<br>;<br>; | pass. Update eeprom address. Clear the accumulator to read eeprom.                                                                                                    |
|                |                       | EESEND<br>mem_addr                             | ;           | Read first byte. Load X with the location to store read byte.                                                                                                    |
|                | sta<br>incx           | , x                                            | ;<br>;      | Store the read byte. Increment X in preparation for next read.                                                                                                    |
|                | stx                   | mem_addr                                       |             | Update the memory address.                                                                                                    |
| #IF<br>WRLOOP: | AUTOS:                | EQ                                             | ;           | Tighter loop for autosequence eeproms.                                                                                                    |
|                | RD_BYTE               |                                                |             | Read a byte from the eeprom + Store it.                                                                                                    |
|                | bne                   | WRLOOP                                         | ;           | If block length = 0, all done, else loop.                                                                                                    |
| HENTE TE       |                       | CSLINE, CSPORT<br>RDNDONE                      | ;           | deselect the Eeprom<br>Branch to out.                                                                                                    |
| #ENDIF         |                       |                                                |             |                                                                                                    |
| #IF            | 9346FORM16<br>RD_BYTE |                                                |             | Read a byte from the eeprom + Store it.                                                                                                    |
| #ENDIF         |                       |                                                | ,           | besie ie.                                                                                                    |
| #IF            | 9356FORM16<br>RD_BYTE |                                                | ;           | Read a byte from the eeprom + Store it.                                                                                                    |
| #ENDIF         |                       |                                                |             |                                                                                                    |
| #IF            | 9366F(<br>RD_BY       |                                                |             | Read a byte from the eeprom + Store it.                                                                                                    |

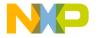

Application Note Appendix I — SPI Polling to EEPROM Application Source

```
#ENDIF
           bclr CSLINE, CSPORT
                                  ; deselect the Eeprom
           bra
                 RDNLP
                                   ; Branch to set up command and
                                   ; address necessary
                                   ; for non autosequenced eeproms.
RDNDONE:
                                   ; Branch to here when all done.
           rts
*******************************
* START - Sample calling of routines.
BSTART EQU 0
                                   ; Start eeprom addresses for these
                                   ; examples.
                                   ; Length of block for these
BL_LEN EQU $80
                                   ; examples.
STARTRD:
           jsr
                 IDIO
                                  ; ensure the ports are set up
                                 ; for this particular test set up.
                 #BSTART
                                 ; Start reading eeprom at
           lda
                                  ; address BSTART.
           sta
                 ee_addr
                                 ; Place first eeprom address in ; ee_addr.
           lda
                 #data
                                  ; Load in start address of receiving
                                  ; memory.
                 mem_addr
                                  ; Place start address in mem_addr.
           sta
                 #BL_LEN
                                  ; Length of block to read in.
           lda
                                 ; Store block length.
           sta
                 block_to_go
           jsr
                 READ
                                  ; Read the eeprom.
           bra
                                  ; jump to this location
                                   ; (do nothing else).
STARTWR:
           jsr
                 IDIO
                                   ; ensure the ports are set up
                                  ; for this particular test set up.
           lda
                 #data
                                  ; Load in start address of receiving
                                   ; memory.
                                  ; Place start address in mem_addr.
           sta
                 mem_addr
                                  ; Start writing eeprom with bytes at
           lda
                 #BSTART
                                  ; address BSTART and up.
                                  ; Place first eeprom address in
                 ee_addr
           sta
                                  ; ee_addr.
                 #BL_LEN
                                  ; Length of block to write to
           lda
                                  ; eeprom.
                                 ; Store block length.
           sta
                 block_to_go
           jsr
                 WRITE
                                  ; Write the block to the eeprom.
           bra
                                  ; jump to this location
                                   ; (do nothing else).
STARTERAL:
           jsr
                 IDIO
                                  ; ensure the ports are set up
                                  ; for this particular test set up.
           jsr
                                  ; Erases the entire serial eeprom
                 ERAL
                                  ; jump to this location
           bra
                                   ; (do nothing else).
```

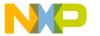

| STARTWRL:                                        | jsr                              | IDIO                                                     |             | ensure the ports are set up for this particular test set up.          |
|--------------------------------------------------|----------------------------------|----------------------------------------------------------|-------------|-----------------------------------------------------------------------|
|                                                  | lda                              | #\$a5                                                    |             | (write \$a5 to form 8 eeprom.)                                        |
| #IF<br>#ENDIF                                    |                                  | FORM16<br>#\$c3                                          | ;           | write \$a5c3 to form 16 eeprom.                                       |
| #IF<br>#ENDIF                                    | 9356F<br>ldx                     | FORM16<br>#\$c3                                          | ;           | write \$a5c3 to form 16 eeprom.                                       |
| #IF<br>#ENDIF                                    | 9366E<br>ldx                     | FORM16<br>#\$c3                                          | ;           | write \$a5c3 to form 16 eeprom.                                       |
| "                                                | jsr                              | WRAL                                                     |             | <pre>0xa5 to all memory locations in<br/>the eeprom.</pre>            |
| *                                                | bra                              | \$                                                       |             | jump to this location (do nothing else).                              |
| STARTERSE:                                       |                                  |                                                          |             |                                                                       |
|                                                  | lda                              | #\$05                                                    |             | Load A with the eeprom address to be erased.                          |
|                                                  | jsr                              | ERASE                                                    |             | Erases memory location 5 of the eeprom.                               |
|                                                  | bra                              | \$                                                       | ;           | jump to this location (do nothing else).                              |
| ORG                                              | VECTORS                          | 5                                                        |             |                                                                       |
| VECSCI: f<br>VECTMR: f<br>VECIRQ: f<br>VECSWI: f | db S7<br>db S7<br>db S7<br>db S7 | TARTRD<br>TARTRD<br>TARTRD<br>TARTRD<br>TARTRD<br>TARTRD | ;<br>;<br>; | SPI VECTOR SCI VECTOR TIMER VECTOR IRQ VECTOR SWI VECTOR START VECTOR |

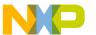

Application Note Appendix J — SPI to EEPROM Using Interrupt Application Source

### Appendix J — SPI to EEPROM Using Interrupt Application Source

```
* This writes a block of memory starting at absolute address
* "RAM_start" of length "length" to the eeprom starting at
* its absolute address "ee_start."
#MACRO WRBLOCK
                     ee_start,RAM_start,length
                CK_CLR ; Ensure the eeprom is free.
          lda
                #%2
                               ; Get Start of block in memory.
          sta
                mem addr
                               ; Place memory start in proper
                               ; place.
          lda
                #%1
                                ; Get Start of block in destination
                                ; eeprom.
                                ; Place eeprom destination start in
          sta
                ee_addr
                                ; proper place.
          lda
                #%3
                                ; Get the full block length.
          sta
                block_to_go
                               ; Place Block length in proper
                                ; place.
                WRITE
                                ; Write block from memory to eeprom.
          jsr
#MACROEND
RAM
          EQU
                $50
                               ; RAM starts at $50
ROM
          EOU
                $100
                               ; ROM starts at $100
VECTORS
          EQU
                $1ff4
                               ; RESET and interrupt vectors start
                                ; at $1ff4.
**********
* Eeprom type and configuration switches
#SETNOT
          9346FORM8
                                ; 9346 eeprom, 1 byte format.
#SETNOT
          9346FORM16
                                ; 9346, 2 byte word format.
#SETNOT
          9356FORM16
                               ; 9356, 2 byte word format.
                                ; 9366, 2 byte word format.
#SET
          9366FORM16
* Use with AUTOERASE eeproms only.
#SETNOT AUTOSEQ
                                ; For eeproms that automatically
                                ; sequence to the next cell when
                                ; being read.
* RAM - variables
*
     ORG RAM
                               ; eeprom address stored here.
ee_addr
          ds
mem_addr
                               ; Block index stored here.
          ds
                1
                                ; Block length stored here.
block_to_go ds
                1
                                ; Flags for eeprom status.
flag
AN1227 - Rev.1.0
```

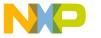

```
* Two flags are usually used
                                   ; Set for Write, reset for erase.
           equ
                 0
m_to_pr
            equ
                  1
                                   ; More to program flag.
data
           ds
                  $ad
                                   ; Rest of data space is data to be
                                    ; stored.
           ROM
      ORG
* Command set
           9346FORM8
                                   ; Command set for 9346 in the byte
#if
                                    ; wide form.
                                    ; Mask of valid address bits
MASK
                  %01111111
           equ
                                   ; READ command padded to 16 bits.
READ1
           equ
                  %00000110
READ2
                  800000000
           equ
EWEN1
                  %00000010
                                    ; Write enable command padded to 16
           equ
                                    ; bits.
EWEN2
           equ
                 %01100000
EWDS1
                 %00000010
                                    ; Write protect command padded to 16
           equ
                                    ; bits.
                  800000000
EWDS2
           equ
                  %0000010
                                   ; Write command padded to 16 bits.
WRITE1
           equ
WRITE2
                  %10000000
           equ
WRAL1
                  %0000010
                                    ; Write all command padded to 16
           equ
                                    ; bits.
WRAL2
                  %00100000
            equ
ERASE1
           equ
                  %00000011
                                    ; Erase cell command padded to 16
                                    ; bits.
ERASE2
                  %10000000
           equ
ERAL1
                  %0000010
                                    ; Erase all command padded to 16
           equ
                                    ; bits.
                  %01000000
ERAL2
            equ
#endif
                                    ; Command set for 9346 in the 16 bit
#if
           9346FORM16
                                    ; wide form.
                                    ; Mask of valid address bits
MASK
           equ
                  %00111111
                                    ; READ command padded to 16 bits.
READ1
            equ
                  %00000011
READ2
           equ
                  800000000
EWEN1
                  %00000001
                                    ; Write enable command padded to 16
           equ
                                    ; bits.
EWEN2
                  %00110000
           equ
EWDS1
                 %00000001
                                    ; Write protect command padded to 16
           equ
                                    ; bits.
                  800000000
EWDS2
           equ
                  %0000001
                                    ; Write command padded to 16 bits.
WRITE1
           equ
WRITE2
                  %01000000
            equ
WRAL1
                  %0000001
                                    ; Write all command padded to 16
           equ
                                    ; bits.
WRAL2
            equ
                  %00010000
ERASE1
            equ
                  %00000001
                                    ; Erase cell command padded to 16
                                    ; bits.
ERASE2
            equ
                  %11000000
ERAL1
                  %00000001
                                   ; Erase all command padded to 16
            equ
                                    ; bits.
```

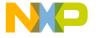

Application Note Appendix J — SPI to EEPROM Using Interrupt Application Source

| ERAL2<br>#endif                                                                      | equ                                                                | %00100000                                                                                                    |                                         |                                                                                                    |
|--------------------------------------------------------------------------------------|--------------------------------------------------------------------|----------------------------------------------------------------------------------------------------|-----------------------------------------|----------------------------------------------------------------------------------------------------|
| #if                                                                                  | 9356F                                                              | ORM16                                                                                                    |                                         | Command set for 9356 in the 16 bit wide form.                                                                                                    |
| MASK                                                                                 | equ                                                                | %01111111                                                                                                    |                                         | Mask of valid address bits                                                                                                    |
| READ1                                                                                | equ                                                                | %00001100                                                                                                    |                                         | READ command padded to 16 bits.                                                                                                    |
| READ2                                                                                | equ                                                                | %0000000                                                                                                    |                                         | 1                                                                                                    |
| EWEN1                                                                                | equ                                                                | %00000100                                                                                                    |                                         | Write enable command padded to 16 bits.                                                                                                    |
| EWEN2                                                                                | equ                                                                | <b>%11000000</b>                                                                                                    |                                         |                                                                                                    |
| EWDS1                                                                                | equ                                                                | %00000100                                                                                                    |                                         | Write protect command padded to 16 bits.                                                                                                    |
| EWDS2                                                                                | equ                                                                | %0000000                                                                                                    |                                         |                                                                                                    |
| WRITE1                                                                               | equ                                                                | %00000101                                                                                                    | ;                                       | Write command padded to 16 bits.                                                                                                    |
| WRITE2                                                                               | equ                                                                | <b>%0000000</b>                                                                                                    |                                         |                                                                                                    |
| WRAL1                                                                                | equ                                                                | %00000100                                                                                                    | ;                                       | Write all command padded to 16                                                                                                    |
|                                                                                      |                                                                    |                                                                                                    | ;                                       | bits.                                                                                                    |
| WRAL2                                                                                | equ                                                                | %01000000                                                                                                    |                                         | - 11 1 1 1 1 1 1 1 1 1 1 1 1 1 1 1 1 1                                                                                                     |
| ERASE1                                                                               | equ                                                                | %00000111                                                                                                    |                                         | Erase cell command padded to 16 bits.                                                                                                    |
| ERASE2                                                                               | equ                                                                | %0000000                                                                                                    |                                         |                                                                                                    |
| ERAL1                                                                                | equ                                                                | %00000100                                                                                                    | ;                                       | Erase all command padded to 16                                                                                                    |
|                                                                                      | -                                                                  |                                                                                                    |                                         | bits.                                                                                                    |
| ERAL2                                                                                | equ                                                                | %10000000                                                                                                    |                                         |                                                                                                    |
| #endif                                                                               |                                                                    |                                                                                                    |                                         |                                                                                                    |
|                                                                                      |                                                                    |                                                                                                    |                                         |                                                                                                    |
| #if                                                                                  | 9366F                                                              | ORM16                                                                                                    | ;                                       | Command set for 9366 in the 16 bit                                                                                                    |
| #if                                                                                  | 9366F                                                              | ORM16                                                                                                    |                                         | Command set for 9366 in the 16 bit wide form.                                                                                                    |
| #if<br>MASK                                                                          |                                                                    |                                                                                                    | ;                                       | wide form.                                                                                                    |
|                                                                                      | equ                                                                | ORM16<br>%11111111<br>%00001100                                                                                                    | ;<br>;                                  | wide form.<br>Mask of valid address bits                                                                                                    |
| MASK                                                                                 | equ<br>equ                                                         | %11111111                                                                                                    | ;<br>;                                  | wide form.                                                                                                    |
| MASK<br>READ1                                                                        | equ                                                                | %11111111<br>%00001100                                                                                                    | ;<br>;<br>;                             | wide form.<br>Mask of valid address bits                                                                                                    |
| MASK<br>READ1<br>READ2                                                               | equ<br>equ<br>equ                                                  | %11111111<br>%00001100<br>%00000000                                                                                                    | ;<br>;<br>;                             | wide form. Mask of valid address bits READ command padded to 16 bits.                                                                                                    |
| MASK<br>READ1<br>READ2                                                               | equ<br>equ<br>equ                                                  | %11111111<br>%00001100<br>%00000000<br>%00000100<br>%11000000                                                                                                    | ;;;;                                    | wide form. Mask of valid address bits READ command padded to 16 bits. Write enable command padded to 16 bits.                                                                                                    |
| MASK<br>READ1<br>READ2<br>EWEN1                                                      | equ<br>equ<br>equ<br>equ                                           | %11111111<br>%00001100<br>%00000000<br>%00000100                                                                                                    | ;;;;;;;;;;;;;;;;;;;;;;;;;;;;;;;;;;;;;;; | wide form. Mask of valid address bits READ command padded to 16 bits. Write enable command padded to 16 bits. Write protect command padded to 16                                                                                                    |
| MASK READ1 READ2 EWEN1 EWEN2 EWDS1                                                   | equ<br>equ<br>equ<br>equ<br>equ                                    | %11111111<br>%00001100<br>%00000000<br>%00000100<br>%11000000<br>%00000100                                                                                                    | ;;;;;;;;;;;;;;;;;;;;;;;;;;;;;;;;;;;;;;; | wide form. Mask of valid address bits READ command padded to 16 bits. Write enable command padded to 16 bits.                                                                                                    |
| MASK READ1 READ2 EWEN1 EWEN2 EWDS1                                                   | equ<br>equ<br>equ<br>equ<br>equ<br>equ                             | %11111111<br>%00001100<br>%00000000<br>%00000100<br>%11000000<br>%00000100                                                                                                    | ;;;;;;;;;;;;;;;;;;;;;;;;;;;;;;;;;;;;;;; | wide form. Mask of valid address bits READ command padded to 16 bits. Write enable command padded to 16 bits. Write protect command padded to 16 bits.                                                                                                    |
| MASK READ1 READ2 EWEN1 EWEN2 EWDS1 EWDS2 WRITE1                                      | equ<br>equ<br>equ<br>equ<br>equ<br>equ<br>equ                      | %11111111<br>%00001100<br>%00000000<br>%00000100<br>%11000000<br>%00000100<br>%00000000                                                                                            | ;;;;;;;;;;;;;;;;;;;;;;;;;;;;;;;;;;;;;;; | wide form. Mask of valid address bits READ command padded to 16 bits. Write enable command padded to 16 bits. Write protect command padded to 16                                                                                                    |
| MASK READ1 READ2 EWEN1 EWEN2 EWDS1 EWDS2 WRITE1 WRITE2                               | equ<br>equ<br>equ<br>equ<br>equ<br>equ                             | %11111111<br>%00001100<br>%00000000<br>%00000100<br>%11000000<br>%00000100<br>%00000000                                                                                            | ;;;;;;;;;;;;;;;;;;;;;;;;;;;;;;;;;;;;;;; | wide form. Mask of valid address bits READ command padded to 16 bits.  Write enable command padded to 16 bits.  Write protect command padded to 16 bits.  Write command padded to 16 bits.                                                                                                    |
| MASK READ1 READ2 EWEN1  EWEN2 EWDS1  EWDS2 WRITE1 WRITE2 WRAL1                       | equ<br>equ<br>equ<br>equ<br>equ<br>equ<br>equ<br>equ               | %11111111<br>%00001100<br>%00000000<br>%00000100<br>%11000000<br>%00000100<br>%00000000                                                                                            | ;;;;;;;;;;;;;;;;;;;;;;;;;;;;;;;;;;;;;;; | wide form. Mask of valid address bits READ command padded to 16 bits. Write enable command padded to 16 bits. Write protect command padded to 16 bits.                                                                                                    |
| MASK READ1 READ2 EWEN1 EWEN2 EWDS1 EWDS2 WRITE1 WRITE2 WRAL1                         | equ<br>equ<br>equ<br>equ<br>equ<br>equ<br>equ<br>equ<br>equ        | %11111111<br>%00001100<br>%00000000<br>%00000100<br>%11000000<br>%00000100<br>%00000000                                                                                            | ;;;;;;;;;;;;;;;;;;;;;;;;;;;;;;;;;;;;;;; | wide form. Mask of valid address bits READ command padded to 16 bits.  Write enable command padded to 16 bits.  Write protect command padded to 16 bits.  Write command padded to 16 bits.  Write all command padded to 16 bits.                                                                              |
| MASK READ1 READ2 EWEN1  EWEN2 EWDS1  EWDS2 WRITE1 WRITE2 WRAL1                       | equ<br>equ<br>equ<br>equ<br>equ<br>equ<br>equ<br>equ               | %11111111<br>%00001100<br>%00000000<br>%00000100<br>%11000000<br>%00000100<br>%00000000                                                                                            | ;;;;;;;;;;;;;;;;;;;;;;;;;;;;;;;;;;;;;;; | wide form. Mask of valid address bits READ command padded to 16 bits.  Write enable command padded to 16 bits.  Write protect command padded to 16 bits.  Write command padded to 16 bits.  Write all command padded to 16                                                                                    |
| MASK READ1 READ2 EWEN1 EWEN2 EWDS1 EWDS2 WRITE1 WRITE2 WRAL1                         | equ<br>equ<br>equ<br>equ<br>equ<br>equ<br>equ<br>equ<br>equ        | %11111111<br>%00001100<br>%00000000<br>%00000100<br>%11000000<br>%00000100<br>%00000000                                                                                            | ;;;;;;;;;;;;;;;;;;;;;;;;;;;;;;;;;;;;;;; | wide form. Mask of valid address bits READ command padded to 16 bits.  Write enable command padded to 16 bits.  Write protect command padded to 16 bits.  Write command padded to 16 bits.  Write all command padded to 16 bits.  Erase cell command padded to 16                                             |
| MASK READ1 READ2 EWEN1  EWEN2 EWDS1  EWDS2 WRITE1 WRITE2 WRAL1  WRAL2 ERASE1         | equ<br>equ<br>equ<br>equ<br>equ<br>equ<br>equ<br>equ<br>equ        | %11111111<br>%00001100<br>%00000000<br>%00000100<br>%11000000<br>%00000100<br>%00000000                                                                                            | ;;;;;;;;;;;;;;;;;;;;;;;;;;;;;;;;;;;;;;; | wide form. Mask of valid address bits READ command padded to 16 bits.  Write enable command padded to 16 bits.  Write protect command padded to 16 bits.  Write command padded to 16 bits.  Write all command padded to 16 bits.  Erase cell command padded to 16 bits.  Erase all command padded to 16 bits. |
| MASK READ1 READ2 EWEN1 EWEN2 EWEN51 EWDS2 WRITE1 WRITE2 WRAL1 WRAL2 ERASE1 ERASE2    | equ<br>equ<br>equ<br>equ<br>equ<br>equ<br>equ<br>equ<br>equ<br>equ | %11111111<br>%00001100<br>%00000000<br>%00000100<br>%11000000<br>%00000100<br>%00000101<br>%00000000                                                                               | ;;;;;;;;;;;;;;;;;;;;;;;;;;;;;;;;;;;;;;; | wide form. Mask of valid address bits READ command padded to 16 bits.  Write enable command padded to 16 bits.  Write protect command padded to 16 bits.  Write command padded to 16 bits.  Write all command padded to 16 bits.  Erase cell command padded to 16 bits.                                       |
| MASK READ1 READ2 EWEN1  EWEN2 EWDS1  EWDS2 WRITE1 WRITE2 WRAL1  WRAL2 ERASE1  ERASE2 | equ<br>equ<br>equ<br>equ<br>equ<br>equ<br>equ<br>equ<br>equ<br>equ | \$11111111<br>\$00001100<br>\$00000000<br>\$00000100<br>\$11000000<br>\$00000100<br>\$00000100<br>\$00000101<br>\$00000000<br>\$00000100<br>\$01000000<br>\$00000111<br>\$00000000 | ;;;;;;;;;;;;;;;;;;;;;;;;;;;;;;;;;;;;;;; | wide form. Mask of valid address bits READ command padded to 16 bits.  Write enable command padded to 16 bits.  Write protect command padded to 16 bits.  Write command padded to 16 bits.  Write all command padded to 16 bits.  Erase cell command padded to 16 bits.  Erase all command padded to 16 bits. |

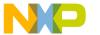

### **Application Note**

```
CMDLST
                                    ; Command list.
                  WRAL1
                                    ; WRAL Write All is #0 in the
            DΒ
                                    ; command list.
            DB
                  WRAL2
                                   ; ERAL Erase All is #1 in the
           DB
                  ERAL1
                                   ; command list.
                 ERAL2
           DB
                  ERASE1
                                   ; ERASE one cell is #2 in the
           DB
                                    ; command list.
                 ERASE2
                                   ; WRITE a block of cells is #3 in
           DB
                 WRITE1
                 WRITE2
                                   ; the command list.
           DB
                                   ; EWDS Write protect or close is #4
                 EWDS1
           DB
                                   ; in the command list.
           DB
                 EWDS2
                                   ; EWEN Enable write or open is #5 in
           DB
                 EWEN1
                 EWEN2
                                   ; the command list.
 PROGRAM
* The main subroutines are READ, EWEN, EWDS,
* WRITE, WRAL, ERASE, and ERAL.
                  0
                                    ; Eeprom Chip Select.
CSPORT
           EQU
           EQU
                 5
                                    ; porta.5, an output line.
CSLINE
SPCR
           EQU
                 $0a
                                   ; Location of SPI control reg.
SPSR
           EQU
                  $0b
                                   ; Location of SPI status reg.
SPIDAT
           EQU
                  $0c
                                   ; Location of SPI data reg.
SPIIRON
           EQU
                 %11010011
                                   ; SPI and interrupt on
                                    ; with lowest possible
                                    ; baud rate.
****************
* SETUP - This routine initializes the flags
         to the preset inactive condition.
SETUP:
           bclr m_to_pr,flag
                                  ; Initialize to no more to
                                   ; program into the eeprom.
           bclr WR,flag
                                   ; Not writing at initialization.
```

rts

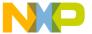

Application Note Appendix J — SPI to EEPROM Using Interrupt Application Source

```
*******************************
* IDIO - This routine handles the idiosyncratic
        requirements of the particular test
        hardware used. It may be deleted
        in most applications
IDIO:
           bset 4,CSPORT+4
                                ; Output in this application.
                                ; Pulls up the "SS" line.
           bset 4,CSPORT
           bset 7,CSPORT+4
                                ; Output in this application.
                                ; Pulls up the "RESET" line.
           bset 7,CSPORT
           rts
 SUSPI - Sets up the eeprom IO port and the
         SPI to communicate with the eeprom
         by polling.
         Other tasks can share the SPI.
* INPUTS
         - none
* OUTPUTS - DDRA, SPI
* DESTROYS - Accumulator.
SUSPI:
           bset CSLINE, CSPORT+4 ; Output for Chip Select.
                                 ; Initialize to not selected.
           bclr CSLINE, CSPORT
                                 ; SPI enabled phase 0.
           lda
                #%01010000
           sta
                SPCR
                                 ; Set up the SPI to phase 0.
           rts
*******************************
* SUSPIR - Sets up the SPI to communicate
          with the eeprom with interrupts.
          This is used to determine when the
          eeprom is ready.
* INPUTS
          - none
* OUTPUTS - DDRA, SPI
* DESTROYS - Accumulator.
SUSPIR:
                #SPIIRON
           lda
                                ; SPI enabled phase 0.
           sta
                SPCR
                                 ; Set up SPI with interrupt.
           cli
                                 ; Enable the interrupt.
           rts
* SUALT - This is an example alternate
         set up of the SPI. It runs at a
         higher baud rate than the eeprom
         SPI, and uses the interrupt.
         However, use of the interrupt or
         the higher baud rate is not necessary.
```

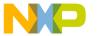

```
SUALT:
                #%11010000
           lda
                                ; Interrupt with high baud rate.
           sta
                SPCR
                                ; Set up the alternate SPI.
          bclr CSLINE, CSPORT
                               ; ensure de-selection.
          cli
                                ; Allow SPI interrupt.
          rts
CLRSPI - This sets the SPI to the reset
         condition.
CLRSPI:
                                ; Shut off SPI.
          clr
                SPCR
          clr
                SPSR
                                ; Zero status register.
          rts
* EESEND - sends a byte through the SPI to
         the serial eeprom and receives
         a byte from the serial eeprom
* INPUTS
          - accumulator, send to SPI
* OUTPUTS
         - accumulator, response from SPI
* DESTROYS - Accumulator
EESEND:
                SPIDAT
                                ; Byte to send is in accumulator.
          sta
          brclr 7,SPSR,$
                                ; Should loop 3 times.
          lda
                SPIDAT
                                ; Bring in what SPI has received.
          rts
***************
* SENDADR - Sends two bytes to the eeprom through
          the SPI.
          A code is read in X to determine the
          command sent to the eeprom. They cross
          as follows:
            0 = WRITE ALL
            1 = ERASE ALL
            2 = ERASE
            3 = WRITE
            4 = EWDS
            5 = EWEN
          If the command is ERASE or WRITE the
          Eeprom address is included
          else only the command is included.
* INPUTS
          - Number for the command in "X"
* OUTPUTS
           - none
* DESTROYS - Accumulator and "X"
```

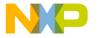

Application Note Appendix J — SPI to EEPROM Using Interrupt Application Source

```
SENDADR:
                  #6
                                    ; Ensure the value is in bounds.
            срх
            bcc
                  ABSEN
                                    ; If invalid, exit.
            txa
                                    ; Copy command code to A.
            lslx
                                    ; Scale X input as a word pointer.
                                    ; If command code is 0, 1, 4, or 5
            lsra
            lsra
                                    ; an address is not to be sent.
            bset
                  CSLINE, CSPORT
                                    ; Select the eeprom here.
            bcc
                  SEN2
                                    ; Jump to code which will not send
                                    ; address.
            lda
                  cmdlst,x
                                    ; Bring in first byte of proper
                                    ; command.
                  EESEND
                                    ; Send that first byte of command
            jsr
                                    ; out SPI.
            lda
                                    ; Bring in eeprom address.
                  ee_addr
            inca
                                    ; Increment it for the next pass.
            sta
                  ee_addr
                                    ; Update eeprom address for next
                                    ; pass.
            deca
                                    ; Decrement eeprom address for this
                                    ; pass.
                                    ; Mask off non-address bits.
            and
                  #MASK
                  cmdlst+1,x
                                    ; OR second part of command with address.
            ora
                                    ; Re-join the paths of this routine.
            bra
                  ADRDONE
SEN2:
                                    ; No address send starts here.
                                    ; Bring in first byte of proper
            lda
                  cmdlst,x
                                    ; command.
            jsr
                  EESEND
                                    ; Send that first byte of command
                                    ; out SPI.
            lda
                  cmdlst+1,x
                                    ; Bring in second byte of proper
                                    ; command.
ADRDONE:
            jsr
                  EESEND
                                    ; Send out the second part of
                                    ; command with or without address.
                                    ; Branch around invalid commands
ABSEN:
                                    ; comes here.
            rts
******************************
 EWEN - This subroutine enables erase and write
         operations. It in effect unlocks the
         eeprom so that its cells may be
         changed.
* INPUTS
            - none
* OUTPUTS
            - none
* DESTROYS - Accumulator and "X"
EWEN:
            ldx
                  #$05
                                    ; Bring in 5 for EWEN.
                                   ; Interpret command 5 as EWEN.
            jsr
                  SENDADR
            bclr CSLINE, CSPORT ; Release the eeprom.
            rts
```

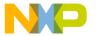

### **Application Note**

```
*******************************
 EWDS - This subroutine disables erase and
        write operations so that data cannot be
        inadvertently corrupted. It in effect
        locks the eeprom so that its cells
        cannot be changed.
* INPUTS
           - none
* OUTPUTS
           - none
 DESTROYS - Accumulator and "X"
EWDS:
           ldx
                 #$04
                                   ; Bring in 4 for EWDS.
                 SENDADR PF
                                   ; Interpret command 4 as EWDS.
            jsr
           bclr CSLINE, CSPORT
                                   ; deselect the Eeprom
           rts
*******************************
 CK_CLR - This subroutine checks the status
          of eeprom operation. If the eeprom
          is busy the routine loops until the
          previous eeprom operation becomes
          ready. It also checks the SPI to
          ensure that the SPI is interrupt
          operating.
* INPUTS
           - none
* OUTPUTS
            - none
* DESTROYS
           - Accumulator.
CK_CLR:
           brset CSLINE,CSPORT,NCLR; Selected?
           brset m_to_pr,flag,NCLR ; Programming?
                 READY
                                   ; All Clear.
NCLR:
                                   ; Not Clear, something going on.
           cli
                                   ; Ensure interrupts are on.
                                   ; Bring in SPI control register
           lda
                 SPCR
           cmp
                 #SPIIRON
                                   ; Check SPI control reg.
                                   ; If OK do not re- set up.
           beq
                 CK LOOP
            jsr
                 SUSPIR
                                   ; Re-set up the SPI.
CK_LOOP:
           brset CSLINE, CSPORT, $ ; Loop until eeprom de-selected.
           brset m_to_pr,flag,$
                                ; Loop until eeprom is free.
READY:
```

rts

AN1227 - Rev.1.0

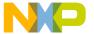

Application Note Appendix J — SPI to EEPROM Using Interrupt Application Source

```
*******************************
* ERAL - This subroutine erases the entire
        eeprom. An erased cell will put a high
        level on the DO line when read, but
        due to inverting in READ, the result
        will arrive as 0x00 in 6805 memory.
        ERAL calls EWEN to allow erasure.
* INPUTS
           - none
* OUTPUTS
           - none
 DESTROYS - all contents of eeprom
ERAL:
                                 ; Set up the SPI for polling.
           jsr
                 SUSPI
           jsr
                 EWEN
                                 ; Open the eeprom.
           ldx
                 #$01
                                 ; 1 is the command list location for
                                 ; erase all.
           jsr
                 SENDADR
                                 ; Interpret command 1 as ERAL.
           bra
                 SIRXIT
                                 ; Set interrupt and exit.
************
  writing - The following is used to
            write-all form 16 configured
            eeproms.
#MACRO
           WRAL16
           lda block_to_go
                                ; Bring back in the high byte to
                                 ; write.
                                 ; Compliment it.
           coma
                                 ; Send it to the eeprom for
           jsr
                 eesend
                                  ; programming.
#MACROEND
*****************
* WRAL - In FORM8 eeproms this subroutine
       writes the byte in the accumulator to
       every byte of the Eeprom. In FORM16
        eeproms the accumulator is written to
        the most significant byte the X
        register is written to the less
        significant byte.
* INPUTS
           - Accumulator ( and X for FORM16)
* OUTPUTS
           - none
* DESTROYS - Accumulator, X, ee_addr .
WRAL:
                 mem_addr
                                 ; Store low byte to be written.
           sta
           stx
                 block_to_go
                                 ; Store high byte to be written.
           jsr
                 SUSPI
                                 ; Set up the SPI for polling.
           isr
                 EWEN
                                 ; Open the eeprom for writing.
           clrx
                                 ; 0 is code for Write all.
                                 ; Interpret Command 0 as Write All.
           jsr
                 SENDADR
```

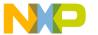

```
lda
                                    ; Bring back data for sending.
                  mem_addr
                                    ; Complement for writing.
            coma
            jsr
                  eesend
                                    ; Send byte to eeprom for writing.
#IF
            9346FORM16
            WRAL16
                                    ; Write upper byte of a 16 bit wide
                                    ; eeprom.
#ENDIF
            9356FORM16
#IF
            WRAL16
                                    ; Write upper byte of a 16 bit wide
                                    ; eeprom.
#ENDIF
#IF
            9366FORM16
            WRAL16
                                    ; Write upper byte of a 16 bit wide
                                    ; eeprom.
#ENDIF
                  SIRXIT
                                    ; Set interrupt and exit.
            bra
****************
* ERASE - This subroutine Erases an eight
          cell byte or 16 cell word in the
          Eeprom. The address of the cell is
          located in the accumulator. The
          accumulator is returned unchanged.
* INPUTS
            - The following memory locations
              set up as follows.
          ee_addr
                   -> contains the absolute
                       address of where the
                       erasure will start in
                       the eeprom.
         mem_addr -> (not used)
          block_to_go -> The length of the block,
                       1 writes one byte,
                       0 writes none.
* OUTPUTS
            - none
  DESTROYS
           - ee_addr , mem_addr , block_to_go,
              Accumulator and X
ERASE:
            jsr
                  SUSPI
                                    ; Set up the SPI for polling.
            lda
                                    ; Bring in the length of block to be
                  block_to_go
                                   ; erased.
            beq
                  WRDONE
                                    ; When the block is 0 use the same
                                    ; finish as write.
            deca
                                    ; one less in the block to go.
                  block_to_go
                                   ; Update the block to go.
            brset m_to_pr,flag,NOTER1 ; Check for first pass.
            jsr
                                  ; Open the eeprom for erasure.
                                  ; Set programming function flags.
            bset m_to_pr,flag
            bclr WR,flag
                                   ; Clear writing flag.
```

```
Semiconductor, Inc
```

```
NOTER1:
                 #$02
                                   ; Erase is selection 2.
           ldx
           jsr
                 SENDADR
                                   ; Send address to erase.
           bra
                 SIRXIT
                                   ; Set interrupt and exit.
writing - The following is used to write
            form 16 configured eeproms.
#MACRO
           WR BYTE
           lda
                                   ; X still points to the next byte,
           coma
                                   ; bring it into the acc. and
                                   ; complement.
                                   ; Send the byte.
           jsr
                 EESEND
           incx
                                   ; Increment to point to the next
                                   ; byte.
           stx
                 mem_addr
                                   ; Store updated pointer for the next
                                   ; pass.
           lda
                 block_to_go
                                   ; Bring in the remaining block
                                   ; length.
           beq
                 done16
                                   ; IF zero length we are done.
           deca
                                   ; IF not decrement the block length.
           sta
                 block_to_go
                                  ; Update the block length.
done16:
#MACROEND
****************
* WRITE - This subroutine Writes a block of
         eight cell bytes to the Eeprom.
 INPUTS
           - The following memory locations
             set up as follows.
         ee_addr
                   -> contains the absolute
                      address of where the
                      data will start in
                      the eeprom.
         mem_addr -> contains the absolute
                      starting address of the
                      block of memory
                      to be written to eeprom.
                      -> The length of the block,
         block_to_go
                      1 writes one byte,
                      0 writes none.
 OUTPUTS
           - none
 DESTROYS
           - ee_addr , mem_addr , block_to_go,
             Accumulator and X
WRITE:
           jsr
                                   ; Set up the SPI for sending data.
                                   ; Bring in the block length left.
           lda
                 block_to_go
           beq
                                  ; If zero block length we are finished.
                 WRDONE
                                  ; Decrement the block length.
           deca
                                  ; Update block length.
           sta
                 block_to_go
           brset m_to_pr,flag,NOTWR1; Check for first pass.
```

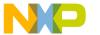

### **Application Note**

```
EWEN
                                     ; IF first pass open the eeprom.
            jsr
                                     ; Set programming in process flags.
            bset
                  m_to_pr,flag
            bset
                  WR,flag
                                     ; Set the writing flag.
NOTWR1:
            ldx
                  #$03
                                     ; code for write is 3.
                                     ; Send the code for writing and ee
            jsr
                  SENDADR
                                     ; address.
            ldx
                  mem_addr
                                     ; Bring in the memory address as
                                     ; pointer.
            lda
                                     ; Bring in the byte to be written.
            incx
                                     ; Increment the pointer for next
                                     ; Update memory address pointer.
            stx
                  mem_addr
                                     ; Complement the byte to be written.
            coma
                                     ; Send it to the eeprom to be
            jsr
                  eesend
                                     ; programmed into it.
#IF
            9346FORM16
            WR_BYTE
                                     ; Send the second byte to be
                                     ; programmed if form 16.
#ENDIF
            9356FORM16
#IF
            WR_BYTE
                                     ; Send the second byte to be
                                     ; programmed if form 16.
#ENDIF
#IF
            9366FORM16
            WR_BYTE
                                     ; Send the second byte to be
                                     ; programmed if form 16.
#ENDIF
SIRXIT:
                                     ; Put the eeprom into the busy ready
                                     ; mode.
            bclr CSLINE, CSPORT
                                     ; De-select the Eeprom
            bset CSLINE, CSPORT
                                     ; Re-Select the Eeprom
                                     ; Set up SPI int on and lowest baud
            jsr
                  SUSPIR
                                     ; rate.
                                     ; Send Zeros out SPI. Every 8
            clra
                                     ; clocks the
                  SPIDAT
                                     ; interrupt will fire and the eeprom
            sta
                                     ; will be checked for ready.
                                     ; Enable SPI interrupt.
            cli
            rts
WRDONE:
        bclrm_to_pr,flag
                                    ; no more to write.
        jsr
              EWDS
                                    ; Write protect the eeprom.
```

rts

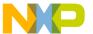

Application Note Appendix J — SPI to EEPROM Using Interrupt Application Source

```
*************
  reading - The following is used to read
            form 16 configured eeproms.
#MACRO RD_BYTE
                 EESEND
                                  ; read a byte from an addressed
           jsr
                                  ; eeprom.
                                  ; Read in the remaining block
           ldx
                 block_to_go
                                  ; length.
                 RD16END
                                  ; Only store if remaining length is
           beq
                                  ; non Zero.
           decx
                                  ; Decrement the remaining block
                                  ; length.
                                  ; Update the remaining block length.
           stx
                 block_to_go
           coma
                                  ; Complement the byte read from the
                                  ; eeprom.
           ldx
                 mem_addr
                                  ; Load the pointer with the address
                                  ; to place
                                  ; the byte read from memory.
           sta
                                  ; Store the read byte to memory.
                 , X
           incx
                                  ; Increment the memory address
                                  ; pointer.
                 mem_addr
                                  ; Update the memory address pointer.
           stx
RD16END:
#MACROEND
* READ - This subroutine reads a block of
        data out of the eeprom and places it
        in a block of 6805 memory. It has the
        autosequence feature as an option.
* INPUTS
           - The following memory locations
             set up as follows.
                  -> contains the eeprom
         ee_addr
                      address where the data
                     block starts.
         mem addr -> contains the absolute
                      starting
                      address of the 6805
                      memory block
                     destination.
         block_to_go -> The length of the block,
                        1 reads one byte,
                        0 reads none.
 OUTPUTS
           - a block of updated memory
* DESTROYS - ee_addr , mem_addr , block_to_go,
             Accumulator and X
```

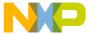

| DE3D.   |                                      |                                                        |                                                                                                    |
|---------|--------------------------------------|--------------------------------------------------------|----------------------------------------------------------------------------------------------------|
| READ:   | jsr                                  | SUSPI                                                  | ; Set up the SPI for polling.                                                                                                    |
|         | jsr                                  | EWDS                                                   | <pre>; Write protect the eeprom as a ; precaution. Anything worth reading ; is worth protecting.</pre>                                                                                                    |
| RDNLP:  | ldx<br>tstx<br>beq<br>decx<br>stx    | block_to_go  RDNDONE  block_to_go                      | <ul> <li>; Loop for non-autosequenced read.</li> <li>; Read in the remaining bloc</li> <li>; length.</li> <li>; Test length to see if done.</li> <li>; IF done jump out of routine.</li> <li>; decrement the block for this pass.</li> <li>; Store updated block length for</li> <li>; checking on the next pass.</li> </ul> |
| #if     | 9366F<br>lda<br>lsla<br>clra<br>rola | CORM16 ee_addr #READ1                                  | <pre>; Bring in eeprom address ; Place MS Bit in carry. ; Zero out the accumulator. ; MS Bit of ee_address is LS Bit of ; accumulator. ; Overlay read command #1.</pre>                                                                                                    |
| #ELSEIF |                                      |                                                        |                                                                                                    |
| #ENDIF  | lda                                  | #READ1                                                 | ; Bring in read command #1.                                                                                                    |
|         |                                      | #READ1 SPSR SPIDAT CSLINE,CSPORT EESEND ee_addr  #MASK | <pre>; Bring in Read command #1. ; clean out the SPI status register. ; clean out the SPI receiver. ; Select the Eeprom ; Send READ command 1. ; Bring in the eeprom address to be ; read. ; Mask off non-valid bits of</pre>                                                                                                |
|         | lsla                                 | W- 2-22                                                | ; address. ; Shift left to accommodate read                                                                                                    |
|         | ora<br>jsr<br>lda                    | #READ2 EESEND ee_addr                                  | <pre>; transition clock. ; OR address with second part of ; READ command. ; Send READ2   ee_address. ; Bring in ee_address.</pre>                                                                                                    |
|         | inca<br>sta<br>clra                  | ee_addr                                                | <ul><li>; Increment ee_address.</li><li>; Update ee_address for next pass.</li><li>; Clear Acc. so a logic low is sent</li><li>; to eeprom.</li></ul>                                                                                                    |
|         | jsr<br>coma                          | EESEND                                                 | ; Read first byte. ; Complement byte, all data is ; complemented.                                                                                                    |
|         | ldx<br>sta                           | mem_addr<br>,x                                         | ; Bring in pointer for memory. ; Store the read byte in the memory ; location pointed to.                                                                                                    |
|         | incx                                 |                                                        | ; Increment the memory pointer for ; next pass.                                                                                                    |
|         | stx                                  | mem_addr                                               | ; Update memory pointer.                                                                                                    |

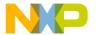

Application Note

Appendix J — SPI to EEPROM Using Interrupt Application Source

```
#IF AUTOSEQ
                                   ; If an autosequence eeprom a
                                    ; smaller more efficient loop may be
                                    ; used.
WRLOOP:
           RD_BYTE
                                   ; Read byte and store.
           bne
                 WRLOOP
                                   ; IF block to read is not zero, read
                                   ; more.
           bclr CSLINE, CSPORT
                                   ; deselect the Eeprom
                 RDNDONE
                                   ; Branch to out of routine. None of
           bra
                                   ; the rest of the code is used if
                                    ; the eeprom is autosequence.
#ENDIF
#IF
            9346FORM16
           RD_BYTE
                                   ; Read byte and store.
#ENDIF
#IF
           9356FORM16
           RD_BYTE
                                   ; Read byte and store.
#ENDIF
           9366FORM16
#IF
           RD_BYTE
                                   ; Read byte and store.
#ENDIF
                                   ; deselect the Eeprom
           bclr CSLINE, CSPORT
                                   ; Branch always, block check is done
           bra
                 RDNLP
                                   ; above.
RDNDONE:
           clr
                                   ; Clear the eeprom flag.
                 flag
            jsr
                 SUALT
                                   ; Set up alternate SPI.
           rts
* SPI Interrupt handler
* SPI interrupt handler is only used to assess the
* eeprom's ready condition during erasure, or writing.
           brclr CSLINE, CSPORT, SPIALT ; IF eeprom is not selected,
                                   ; then some other interrupt
                                   ; driven SPI service must be
                                   ; active. Jump there.
            tst
                 SPSR
                                   ; Test status register to reset
                                   ; interrupt.
           lda
                 SPIDAT
                                   ; Read data, to reset interrupt,
                                   ; too.
           beq
                 NOTREADY
                                   ; If Zero, the eeprom is not ready.
                                   ; IF ready, deselect for next
           bclr CSLINE, CSPORT
                                   ; command.
           brclr m_to_pr,flag,FINISH; Single program cycle, go to
                                   ; end.
            lda
                                   ; A WRITE is in process, check for
                 block_to_go
                                   ; done.
```

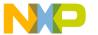

```
FINISH
                                   ; No more to write, go to end.
           beq
           brset WR,flag,WRF
                                   ; erase or write?
                 ERASE
                                   ; If erase, and not finished, erase
                                   ; another.
           bra
                 SPIDONE
                                   ; Done for now.
WRF:
                                   ; IF WRITE, and not finished, write
           jsr
                 WRITE
                                   ; another.
           bra
                 SPIDONE
                                   ; Done for now.
NOTREADY:
                                   ; IF eeprom not ready send more
                                   ; clocks.
                                   ; Zero the accumulator to send
           clra
                                   ; eeprom logic low.
           sta
                 SPIDAT
                                   ; Send clocks to the eeprom using
                                   ; SPI.
SPIDONE:
           rti
FINISH:
           bclr m_to_pr,flag
                                 ; Clear the more to program flag.
           jsr
                 CLRSPI
                                   ; Reset SPI.
           jsr
                 SUALT
                                   ; Set up the SPI for an alternate
                                   ; handler.
SPIALT:
           tst
                 SPSR
                                   ; This is filler, put the
                 #$69
                                   ; other SPI handler here
           lda
           sta
                 SPIDAT
                                   ; if it will be interrupt
           rti
                                   ; driven.
*******************************
* START - Sample calling of routines.
BSTART
           EQU
BL_LEN
                 $80
                                   ; Length of block for examples.
           EQU
STARTRD:
                 SETUP
           jsr
                                   ; Flags must be cleared on system
                                   ; start up.
                 IDIO
                                   ; Set up lines idiosyncratic of this
           jsr
                                  ; hardware.
                 CK CLR
           jsr
                                  ; Ensure the eeprom is free.
           lda
                 #BSTART
                                  ; Start reading eeprom at
                                  ; address BSTART.
           sta
                 ee_addr
                                   ; Place that address in memory so
                                   ; program can get it.
           lda
                 #data
                                   ; Get the location of the lowest
                                   ; vector block.
                                   ; Place it in memory so the program
           sta
                 mem addr
                                  ; can get it.
           lda
                 #BL LEN
                                  ; Length of block to read.
                                  ; Place it in memory so the program
           sta
                 block_to_go
```

AN1227 - Rev.1.0

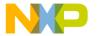

### Freescale Semiconductor, Inc.

Application Note Appendix J — SPI to EEPROM Using Interrupt Application Source

```
; can get it.
                  READ
                                     ; Read whatever is in the eeprom.
            jsr
            bra
                  $
                                     ; jump to this location
                                     ; (do nothing else).
STARTWR:
                  SETUP
                                     ; Flags must be cleared on system
            jsr
                                     ; start up.
                                     ; Set up lines idiosyncratic of this
            jsr
                  IDIO
                                     ; hardware.
            WRBLOCK
                      BSTART, data, BL_LEN; See macro at the beginning.
            jsr
                                     ; Protect memory during write.
                  CK_CLR
* Zero out all memory as a test.
                                     ; Place #ff in highest
            lda
                  #$ff
            sta
                  $ff
                                     ; place in lower RAM
            ldx
                  #$50
                                     ; Start of lower RAM.
            clra
                                     ; Acc = 0 to be written to lower
                                     ; RAM.
LOOP2:
                   , x
                                     ; Place the Zero in Acc in memory
            sta
                                     ; pointed to.
            incx
                                     ; Increment memory pointed to.
            brset 1,$ff,LOOP2
                                     ; When the last byte goes to 0,
                                     ; done.
                                     ; Read back from eeprom, should be
            bra
                  STARTRD
                                     ; the same.
STARTERAL:
                  SETUP
                                     ; Flags must be cleared on system
            jsr
                                     ; start up.
            jsr
                  IDIO
                                     ; Set up lines idiosyncratic of this
                                     ; hardware.
            jsr
                  CK_CLR
                                    ; Ensure the eeprom is free.
            jsr
                  ERAL
                                     ; Erases the entire serial eeprom
            bra
                                     ; (do nothing else).
                  $
STARTWRL:
                  SETUP
                                     ; Flags must be cleared on system
            jsr
                                     ; start up.
            jsr
                  IDIO
                                     ; Set up lines idiosyncratic of this
                                     ; hardware.
                  #$a5
            lda
                                     ; (write $a5 to form 8 eeprom.)
#IF
            9346FORM16
            ldx
                  #$c3
                                     ; write $a5c3 to form 16 eeprom.
#ENDIF
#IF
            9356FORM16
            ldx
                  #$c3
                                     ; write $a5c3 to form 16 eeprom.
#ENDIF
#IF
            9366FORM16
            ldx
                  #$c3
                                     ; write $a5c3 to form 16 eeprom.
```

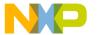

#### **Application Note**

| #ENDIF          |        |             |   |                                     |
|-----------------|--------|-------------|---|-------------------------------------|
|                 | jsr    | CK_CLR      | ; | Ensure the eeprom is free.          |
|                 | jsr    | WRAL        | ; | 0xa5 to all memory locations in     |
|                 |        |             | ; | the eeprom. (\$a5c3 to 16 bit form) |
| *               | bra    | \$          | ; | (do nothing else).                  |
| STARTERSE:      |        |             |   |                                     |
| SIARIERSE.      | jsr    | SETUP       |   | Flags must be cleared on system     |
|                 | JSI    | SEIOF       |   | start up.                           |
|                 | jsr    | IDIO        |   | Set up lines idiosyncratic of this  |
|                 |        |             |   | hardware.                           |
|                 |        | #\$05       |   | ee_address to start block erasure.  |
|                 | sta    | ee_addr     |   | Place it in memory so the program   |
|                 |        |             |   | can get it.                         |
|                 | lda    | #3          |   | Length of block to erase            |
|                 | sta    | block_to_go |   | Place it in memory so the program   |
|                 |        | G-1 G-5     |   | can get it.                         |
|                 | -      | CK_CLR      |   | Ensure the eeprom is free.          |
|                 | jsr    | ERASE       |   | Erases memory location 5+ of the    |
|                 | been   | <b>A</b>    |   | eeprom.                             |
|                 | bra    | \$          | , | (do nothing else).                  |
|                 |        |             |   |                                     |
| <pre>IRQ:</pre> |        |             | ; | External interrupt.                 |
|                 | jsr    | IDIO        | ; | Should never get here.              |
|                 | rti    |             |   |                                     |
| ORG             | VECTO: | DС          |   |                                     |
| OKG             | VECTO. | KS          |   |                                     |
| VECSPI:         | fdb    | SPI         | ; | SPI VECTOR                          |
| VECSCI:         | fdb    | STARTRD     | ; | SCI VECTOR                          |
| VECTMR:         | fdb    | STARTRD     | ; | TIMER VECTOR                        |
| VECIRQ:         | fdb    | IRQ         | ; | IRQ VECTOR                          |
| VECSWI:         | fdb    | STARTWR     | ; | SWI VECTOR                          |
| VECRST:         | fdb    | STARTRD     | ; | START VECTOR                        |
|                 |        |             |   |                                     |

Information in this document is provided solely to enable system and software implementers to use Freescale Semiconductor products. There are no express or implied copyright licenses granted hereunder to design or fabricate any integrated circuits or integrated circuits based on the information in this document. Freescale Semiconductor reserves the right to make changes without further notice to any products herein. Freescale Semiconductor makes no warranty, representation or guarantee regarding the suitability of its products for any particular purpose, nor does Freescale Semiconductor assume any liability arising out of the application or use of any product or circuit, and specifically disclaims any and all liability, including without limitation consequential or incidental damages. "Typical" parameters which may be provided in Freescale Semiconductor data sheets and/or specifications can and do vary in different applications and actual performance may vary over time. All operating parameters, including "Typicals" must be validated for each customer application by customer's technical experts. Freescale Semiconductor does not convey any license under its patent rights nor the rights of others. Freescale Semiconductor products are not designed, intended, or authorized for use as components in systems intended for surgical implant into the body, or other applications intended to support or sustain life, or for any other application in which the failure of the Freescale Semiconductor product could create a situation where personal injury or death may occur. Should Buyer purchase or use Freescale Semiconductor products for any such unintended or unauthorized application, Buyer shall indemnify and hold Freescale Semiconductor and its officers, employees, subsidiaries, affiliates, and distributors harmless against all claims, costs, damages, and expenses, and reasonable attorney fees arising out of, directly or indirectly, any claim of personal injury or death associated with such unintended or unauthorized use, even if such claim alleges that Freescale Semiconductor was negligent regarding the design or manufacture of the part.

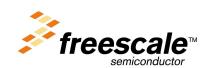